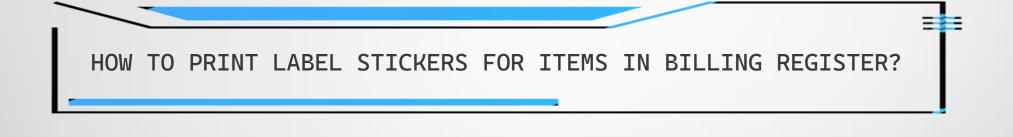

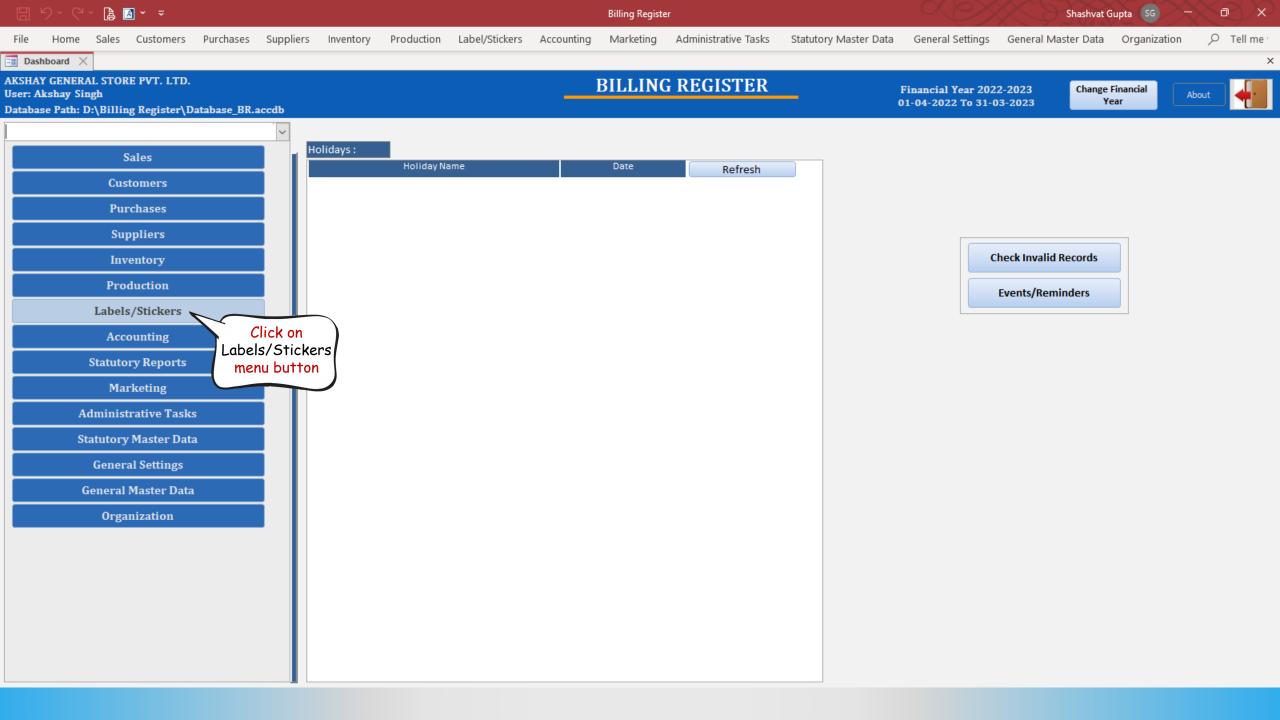

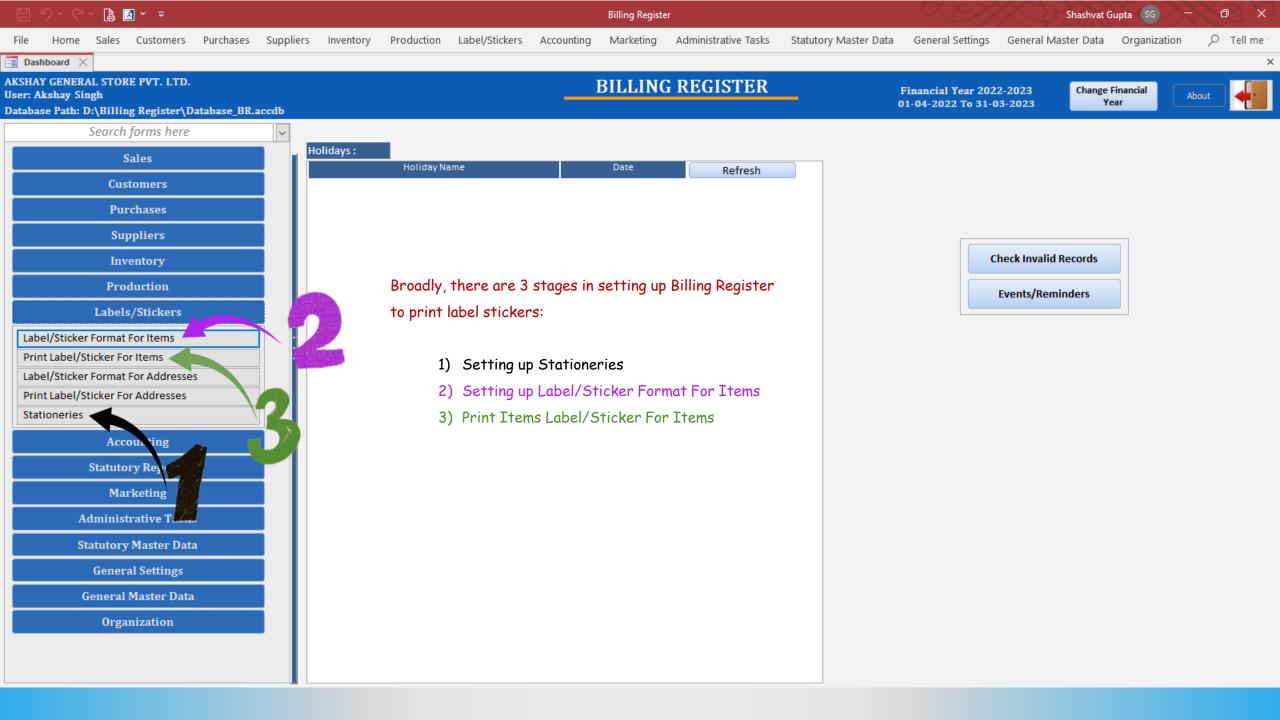

# **STAGE 1** : SETTING UP STATIONERIES FOR LABEL STICKER PRINTING

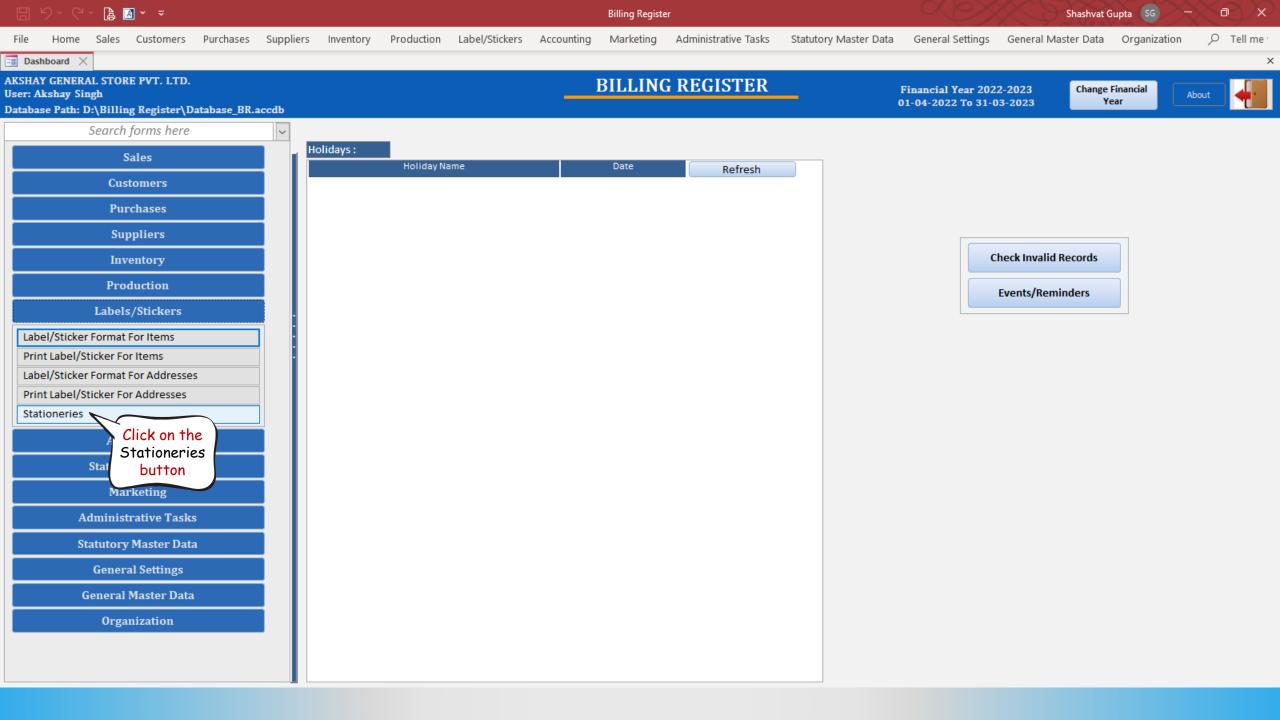

#### 🗄 9× C× 🔓 🖪 × 🔻

Billing Register

×

File Home Sales Customers Purchases Suppliers Inventory Production Label/Stickers Accounting Marketing Administrative Tasks Statutory Master Data General Settings General Master Data Organization 🔎 Tell me

#### 🖃 Dashboard 🗙 📑 Stationeries 🗙

#### **STATIONERIES**

|          | Stationery Name                                                      | Stationery Name       | A4-(18-3X6)    |     |        |
|----------|----------------------------------------------------------------------|-----------------------|----------------|-----|--------|
|          | A4-(02-1X2)                                                          |                       | A4-(18-5X0)    |     |        |
| +        |                                                                      | Paper Setting         |                |     |        |
| Ť        | A4-(04-2X2)                                                          | Paper Type            | Non-Continuous |     | ~      |
| B        | A4-(08-2X4)                                                          | Printer Name          | Default        |     | $\sim$ |
|          |                                                                      | Paper Size            | A4             |     | $\sim$ |
| Ea -     | A4-(10-2X5)                                                          | Orientation           | Portrait       |     | ~      |
|          |                                                                      | Paper Width (in mm)   |                | 210 |        |
|          | A4-(12-2X6)                                                          | Paper Height (in mm)  |                | 297 |        |
|          | <br>A4-(14-2X7)                                                      |                       |                |     |        |
|          |                                                                      | Label Layout          |                |     |        |
|          | A4-(16-2X8)                                                          | Total No. Of Columns  |                | 3   |        |
|          |                                                                      | Total No. Of Rows     |                | 6   |        |
|          | A4-(18-3X6)                                                          | Total No. Of Labels   |                | 18  |        |
|          | A4-(21-3X7) Select the desired                                       |                       |                |     |        |
|          |                                                                      | Iculated Paper Width  |                | 210 |        |
|          | A4-(24-3X8) Stationery, i.e.,<br>A4, Continuous (roll),              | Iculated Paper Height | t (in mm)      | 297 |        |
|          | Envelope or you can eve                                              |                       |                |     |        |
|          | add your own stationer                                               |                       |                |     |        |
|          | Eon this dama we sha                                                 |                       |                |     |        |
|          | A4-(33-3X11) select A4-(18-3X6)                                      |                       |                |     |        |
|          | A4-(36-3X12)                                                         |                       |                |     |        |
|          |                                                                      |                       |                |     |        |
|          | A4-(40-4X10)                                                         |                       |                |     |        |
|          |                                                                      |                       |                |     |        |
| <b>V</b> | A4-(56-4X14)                                                         |                       |                |     |        |
|          | A4-(65-5X13)                                                         |                       |                |     |        |
| K        | ▼                                                                    |                       |                |     |        |
| н        | Record: H 4 8 of 23 + H +* \ No Filter S 4 +                         |                       |                |     |        |
| *        | Search <ul> <li>All</li> <li>Start Text</li> <li>End Text</li> </ul> |                       |                |     |        |
| × .      |                                                                      |                       |                |     |        |

| Paper Margins         |      |
|-----------------------|------|
| Left Margin (in mm)   | 7.25 |
| Right Margin (in mm)  | 7.25 |
| Top Margin (in mm)    | 8.7  |
| Bottom Margin (in mm) | 8.7  |
|                       |      |

#### Label Setting

| Label Width (in mm)    | 63.5 |
|------------------------|------|
| Label Height (in mm)   | 46.6 |
| Row Spacing (im mm)    | 0    |
| Column Spacing (im mm) | 2.5  |

日 り、く、 🔓 🖪 🗸 🔻

Billing Register

Shashvat Gupta 🛛 SG) 🖉 🚽 🗖

×

File Home Sales Customers Purchases Suppliers Inventory Production Label/Stickers Accounting Marketing Administrative Tasks Statutory Master Data General Settings General Master Data Organization 🔎 Tell me

#### 🖃 Dashboard 🗙 🗐 Stationeries 🗙

#### **STATIONERIES**

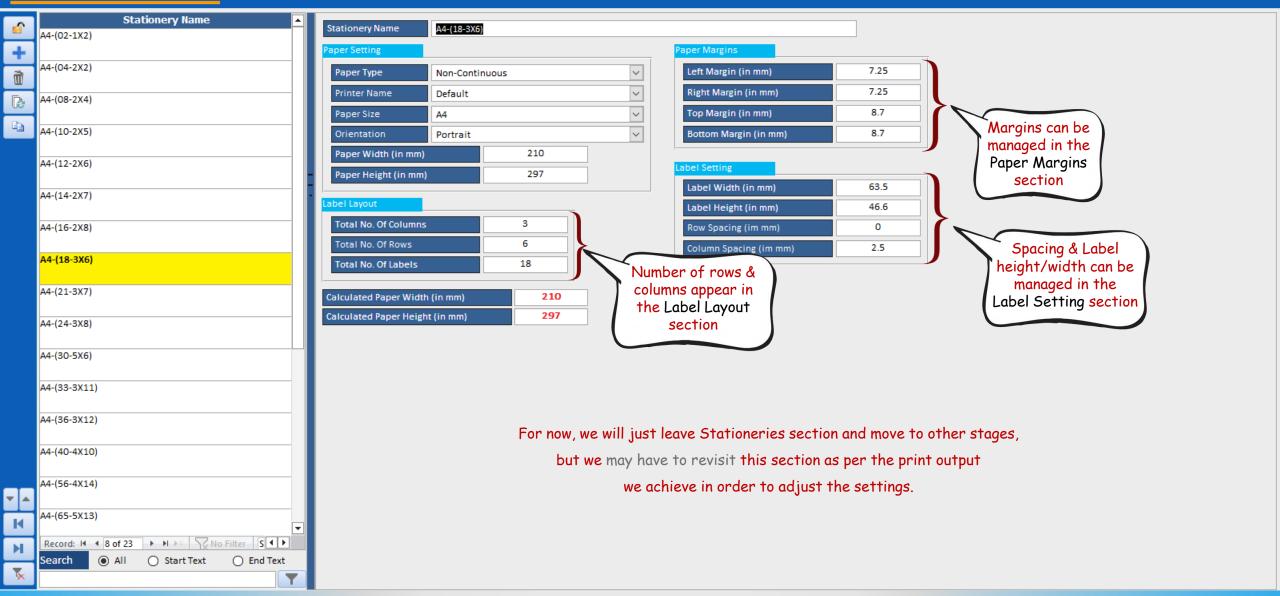

# STAGE 2 : SETTING UP ITEMS LABEL/STICKER FORMAT

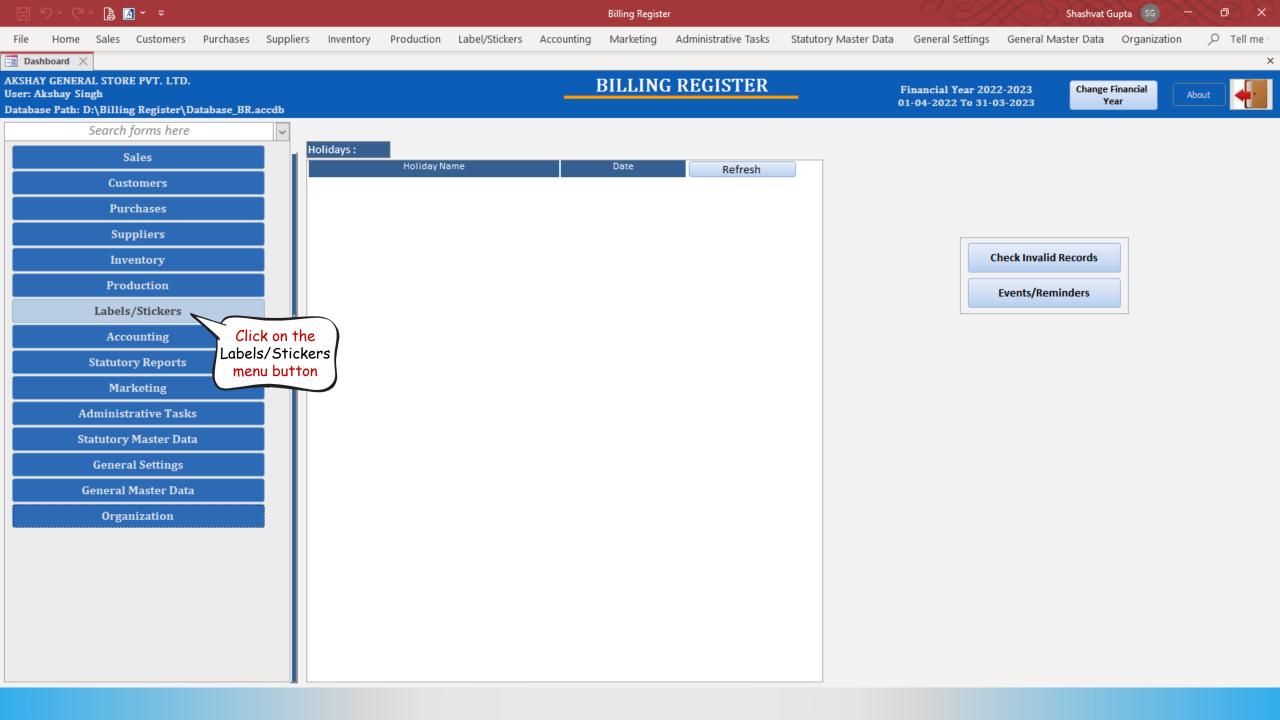

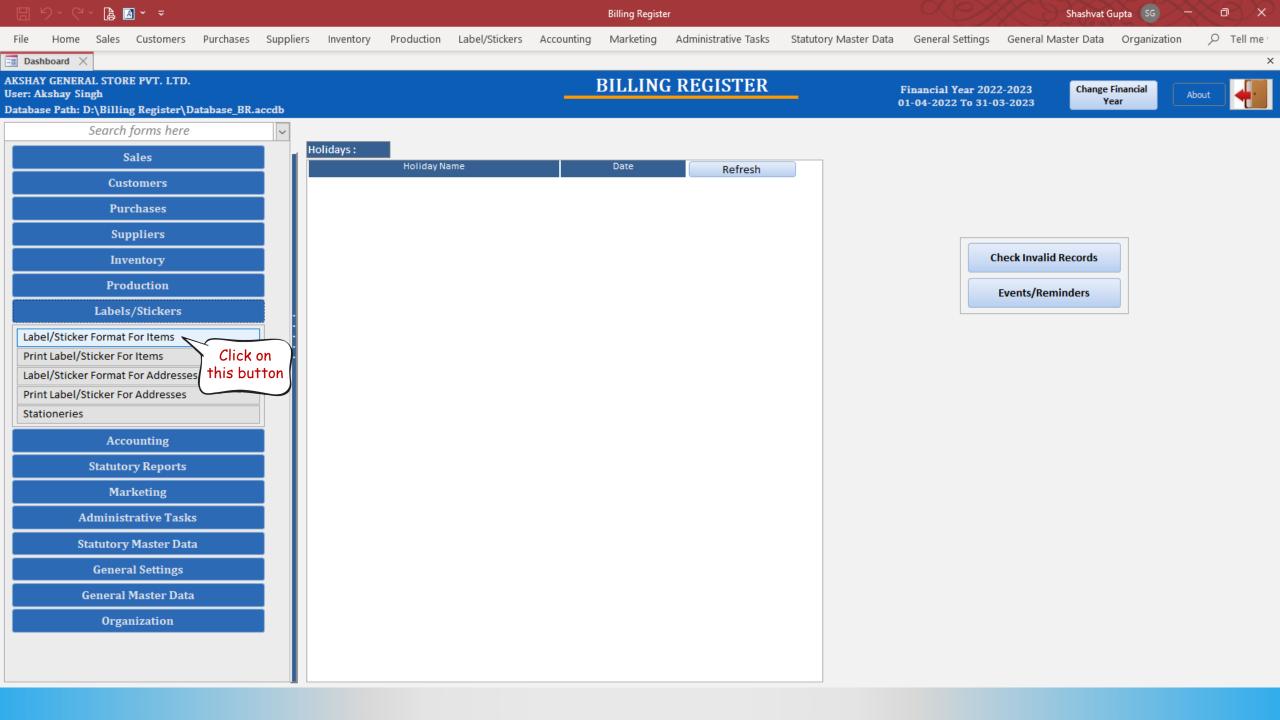

Billing Register

File Home Sales Customers Purchases Suppliers Inventory Production Label/Stickers Accounting Marketing Administrative Tasks Statutory Master Data General Settings General Master Data Organization

∠ Tell me

×

📑 Dashboard 🗙 📑 Label/Sticker Format For Items 🗙

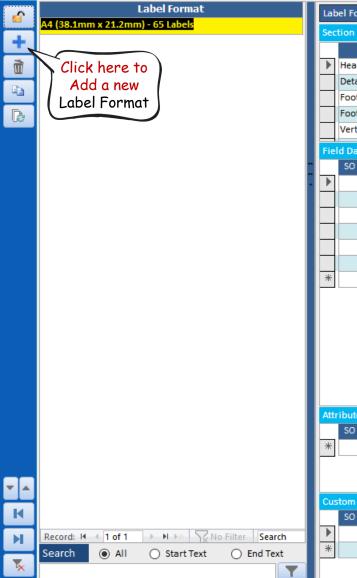

|   | Labe  | abel Format A4 (38.1mm x 21.2mm) - 65 Labels |                      |        |        |                                     |           |           |             | Dou    | ble Colum  | n Forma | ıt     |                     | ]     |        |              |             |                                 | Text for               | Tax On Price     |   |
|---|-------|----------------------------------------------|----------------------|--------|--------|-------------------------------------|-----------|-----------|-------------|--------|------------|---------|--------|---------------------|-------|--------|--------------|-------------|---------------------------------|------------------------|------------------|---|
|   | Sect  | ion Fo                                       | rmatting             | :      |        |                                     |           |           |             | ^ Sta  | ationery N | ame     | /      | A4-(16-             | 2X8)  |        |              |             | $\sim$                          |                        |                  |   |
|   |       |                                              | ection               |        |        | Font Name                           | Font Size |           | Font Style  |        | Font W     |         |        | Align               | Pref  | ix     | Suffix       | Left Margin | Top Margi                       | n Height               | t Width          |   |
|   |       | Heade                                        |                      | $\sim$ |        | ~                                   |           | 10        |             |        | Bold       |         | ~ Let  |                     | ~     | $\sim$ | ~            |             |                                 |                        |                  |   |
|   |       | Detail                                       |                      | ~      |        | ~                                   |           | 7         |             | ~      | Bold       | _       | ~ Let  |                     | ~     | ~      | ~            |             |                                 |                        |                  |   |
|   | _     | Footer                                       |                      | ~      |        | ~                                   |           |           |             | ~      |            |         | Let    |                     | ~     | ~      | ~            |             |                                 |                        | 4 27             |   |
|   |       | Footer                                       |                      | ~      |        | ~                                   |           |           | : Underline |        | Extra Bold |         | Let    |                     | ~     | ~      | ~            |             |                                 |                        |                  |   |
|   |       |                                              | al Right             | $\sim$ |        | ~                                   |           | 10        |             | $\sim$ | Extra Bold |         | ~ Ce   | enter               | ~     | $\sim$ | ~            |             |                                 |                        |                  |   |
|   | Field | d Data                                       |                      |        |        |                                     |           |           |             |        |            |         |        |                     |       |        |              | Section     | Color:                          | Back Color             | Font Cold        | r |
| - |       | SO                                           | Sect                 |        | _      | Field Name                          |           | Prefix    | Su          | ıffix  | Separa     |         | lide E |                     | Barco | de     | Active       |             |                                 |                        |                  |   |
| • | ▶     |                                              | Header 1<br>Detail 1 |        | -      | Items Name                          | ~         | IDed On   | ~           | -      | - Enter    | ~       |        |                     |       |        |              |             |                                 |                        |                  |   |
|   |       |                                              | Footer 1             |        | -      | Print Date<br>Barcode ID            |           | "Pkd On · |             |        |            | ~       |        |                     |       |        |              |             |                                 |                        |                  |   |
|   | _     |                                              | Footer 2             |        | -      | Organization Name                   | ~         |           | ~           | -      | ×          | ~       |        | $\leq$              |       |        |              |             |                                 |                        |                  |   |
|   |       |                                              | Footer 2             |        |        | Organization Complete A             |           |           | ~           | _      | - ","<br>- | ~       |        | $\leq$              |       |        | $\square$    |             |                                 |                        |                  |   |
|   | -     |                                              | Vertical I           |        |        | Unit Printed Price                  | ×         |           | ~           | -      | - 1-       | ~       |        | $\overline{\nabla}$ |       |        | $\checkmark$ |             |                                 |                        |                  |   |
|   | *     | 1                                            |                      | -      | ,<br>, |                                     | ~         |           | ~           |        |            | ~       |        | $\overline{\nabla}$ |       |        |              |             |                                 |                        |                  |   |
|   | Attri | bute [                                       | )ata :               |        |        |                                     |           |           |             |        |            |         |        |                     |       |        |              | Backgrou    | nd Image :                      |                        |                  |   |
|   | -     | SO                                           | Sect                 | ion    |        | Attribute Name                      |           | Prefix    | Su          | ıffix  | Separa     | ator I  | lide B | Blank               | Barco | de     | Active       |             |                                 |                        |                  |   |
|   | *     | 1                                            |                      |        | $\sim$ |                                     | ~         |           | ~           |        | ~          | $\sim$  |        | $\checkmark$        |       |        | $\checkmark$ |             |                                 |                        |                  |   |
|   | Cust  |                                              | Sect<br>Detail 1     | ion    |        | Field Value<br>Best Before 2 Months |           | Prefix    |             | ıffix  | Separa     | ator H  | lide B | 3lank               | Barco | de     | Active       |             | g File Here<br>(Horizontal) X . | Add<br>128(Vertical) P | Export<br>Pixels |   |
|   | *     | 1                                            |                      |        | $\sim$ |                                     |           |           | ~           |        | ~          | $\sim$  |        | $\checkmark$        |       |        |              |             |                                 |                        |                  |   |
|   |       |                                              |                      |        |        |                                     |           |           |             |        |            |         |        |                     |       |        |              |             |                                 |                        |                  |   |

File

Billing Register

×

Home Sales Customers Purchases Suppliers Inventory Production Label/Stickers Accounting Marketing Administrative Tasks Statutory Master Data General Settings General Master Data Organization 🔎 Tell me

🗉 Dashboard 🗙 📑 Label/Sticker Format For Items 🗙

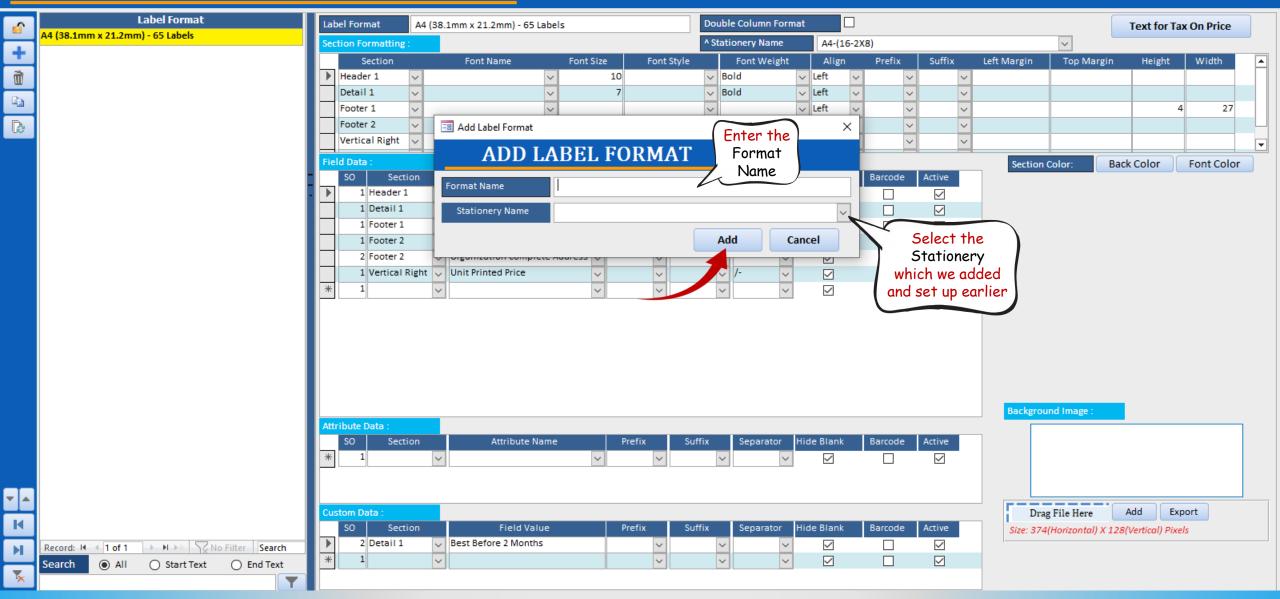

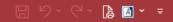

File

**Billing Register** 

Shashvat Gupta SG D

Sales Customers Purchases Suppliers Inventory Production Label/Stickers Accounting Marketing Administrative Tasks Statutory Master Data General Settings General Master Data Organization

📑 Dashboard 🗙 📑 Label/Sticker Format For Items 🗙

## LABEL/STICKER FORMATS FOR ITEMS

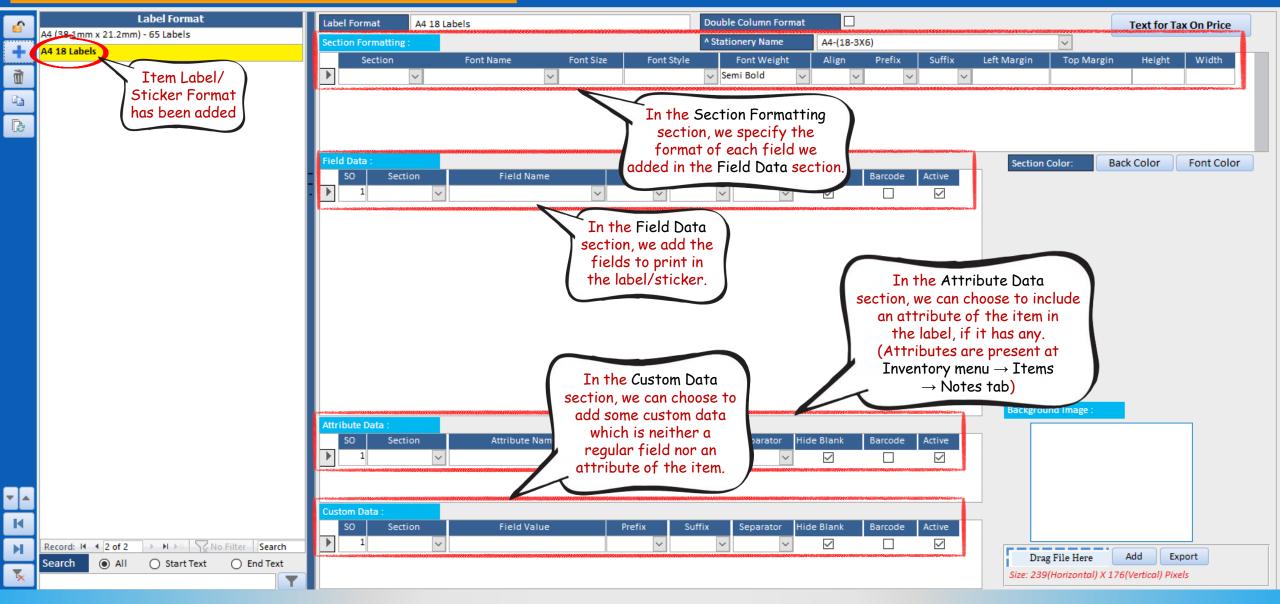

♀ Tell me

 $\times$ 

×

File

Billing Register

Administrative Tasks Statutory Master Data General Settings General Master Data Organization

♀ Tell me

 $\times$ 

×

📑 Dashboard 🗙 📑 Label/Sticker Format For Items 🗙

## LABEL/STICKER FORMATS FOR ITEMS

Sales Customers Purchases Suppliers Inventory Production Label/Stickers Accounting Marketing

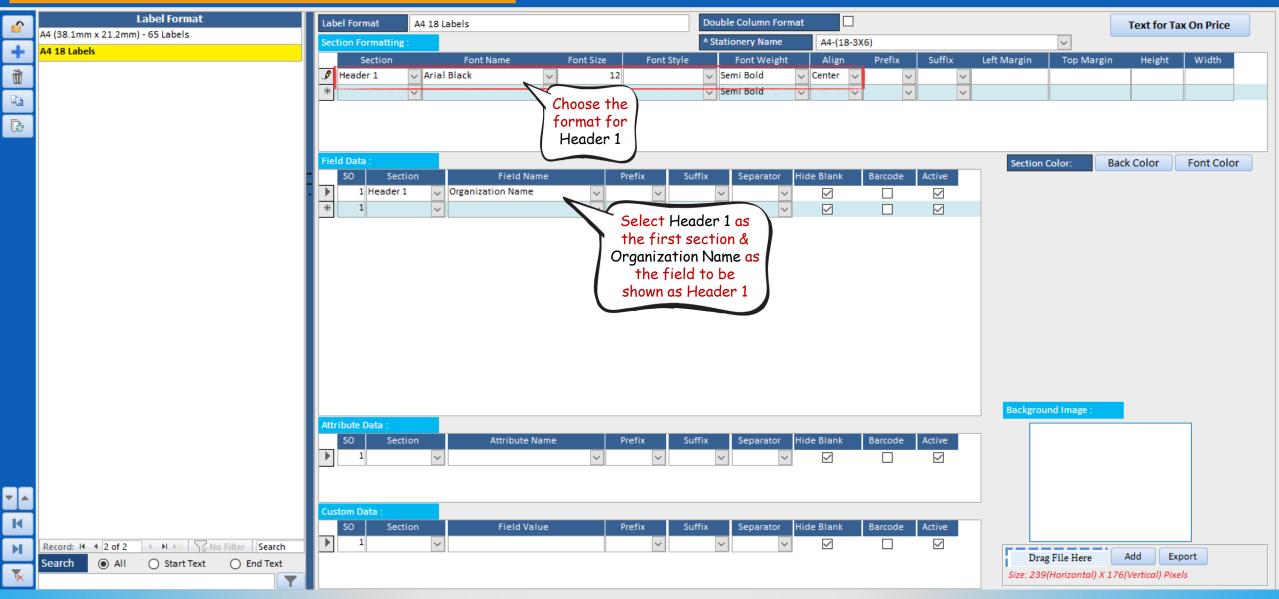

File

Billing Register

Shashvat Gupta (SG) - O

 $\times$ 

×

Sales Customers Purchases Suppliers Inventory Production Label/Stickers Accounting Marketing Administrative Tasks Statutory Master Data General Settings General Master Data Organization 🔎 Tell me

📑 Dashboard 🗙 📑 Label/Sticker Format For Items 🗙

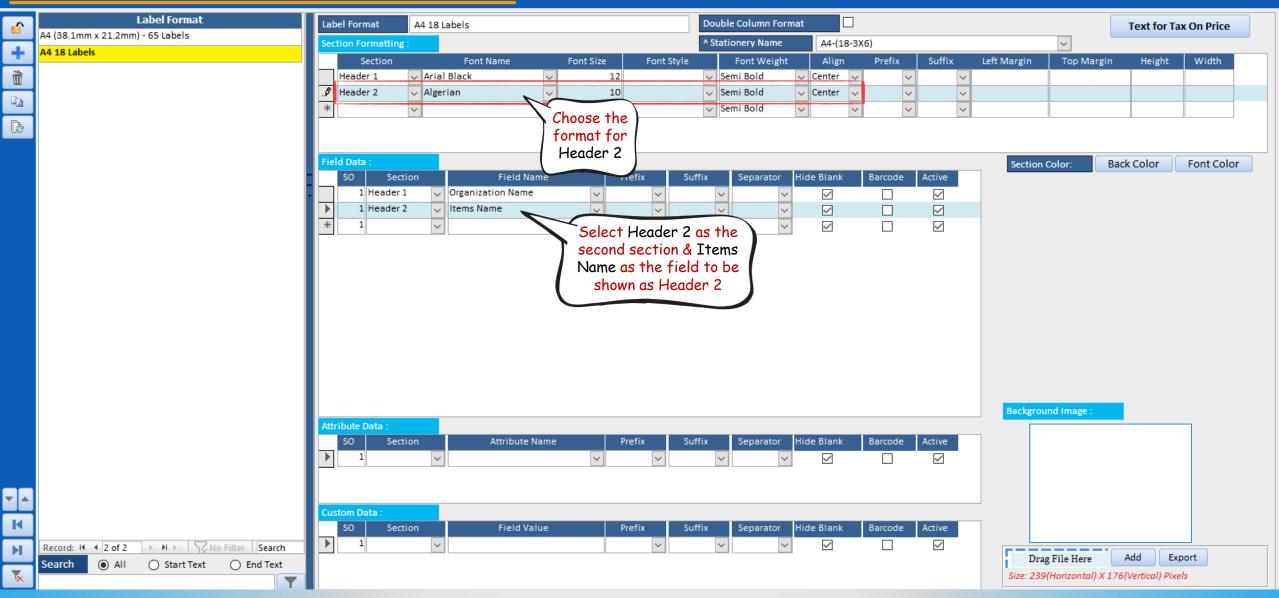

File

Billing Register

Administrative Tasks Statutory Master Data General Settings General Master Data Organization

 $\wedge \sim 7$ 

♀ Tell me

 $\times$ 

×

📑 Dashboard 🗙 📑 Label/Sticker Format For Items 🗙

#### LABEL/STICKER FORMATS FOR ITEMS

Sales Customers Purchases Suppliers Inventory Production Label/Stickers Accounting Marketing

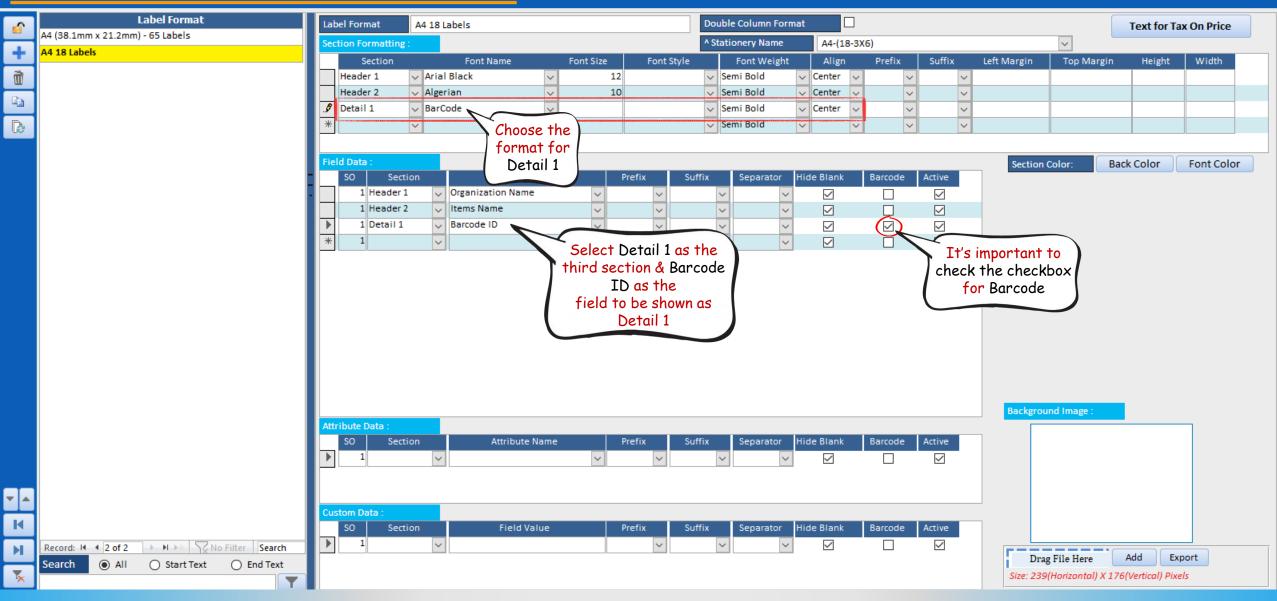

File

Billing Register

 $\times$ 

×

Sales Customers Purchases Suppliers Inventory Production Label/Stickers Accounting Marketing Administrative Tasks Statutory Master Data General Settings General Master Data Organization 🔎 Tell me

🖃 Dashboard 🗙 📑 Label/Sticker Format For Items 🗙

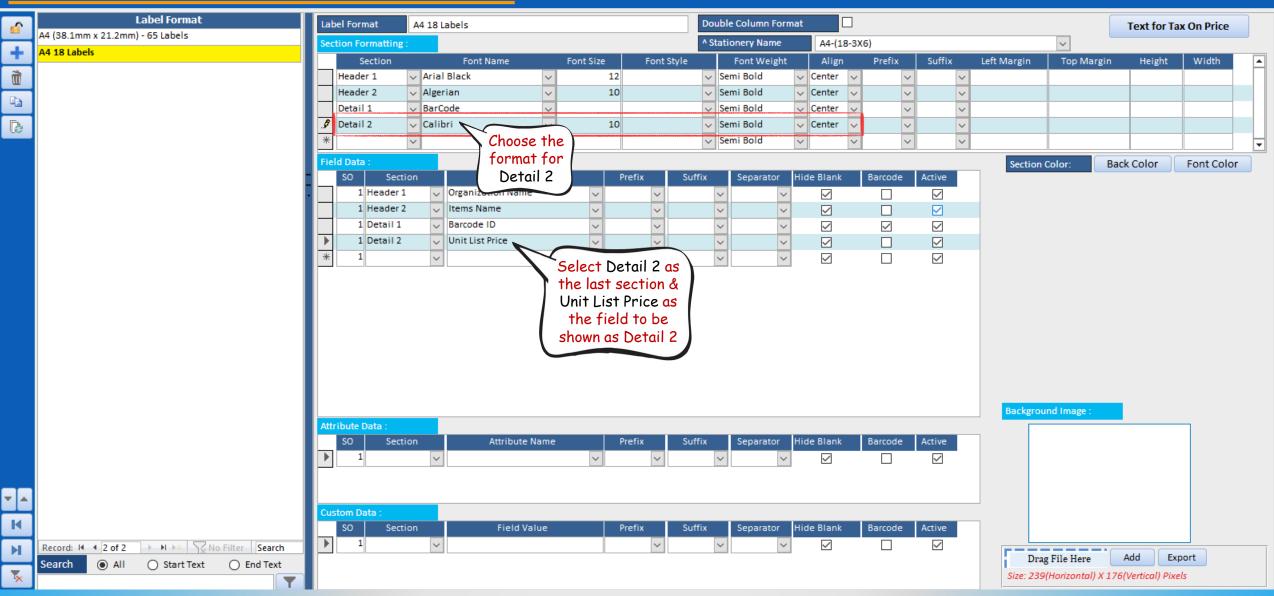

File

Billing Register

 $\times$ 

×

Sales Customers Purchases Suppliers Inventory Production Label/Stickers Accounting Marketing Administrative Tasks Statutory Master Data General Settings General Master Data Organization 🔎 Tell me

📑 Dashboard 🗙 📑 Label/Sticker Format For Items 🗙

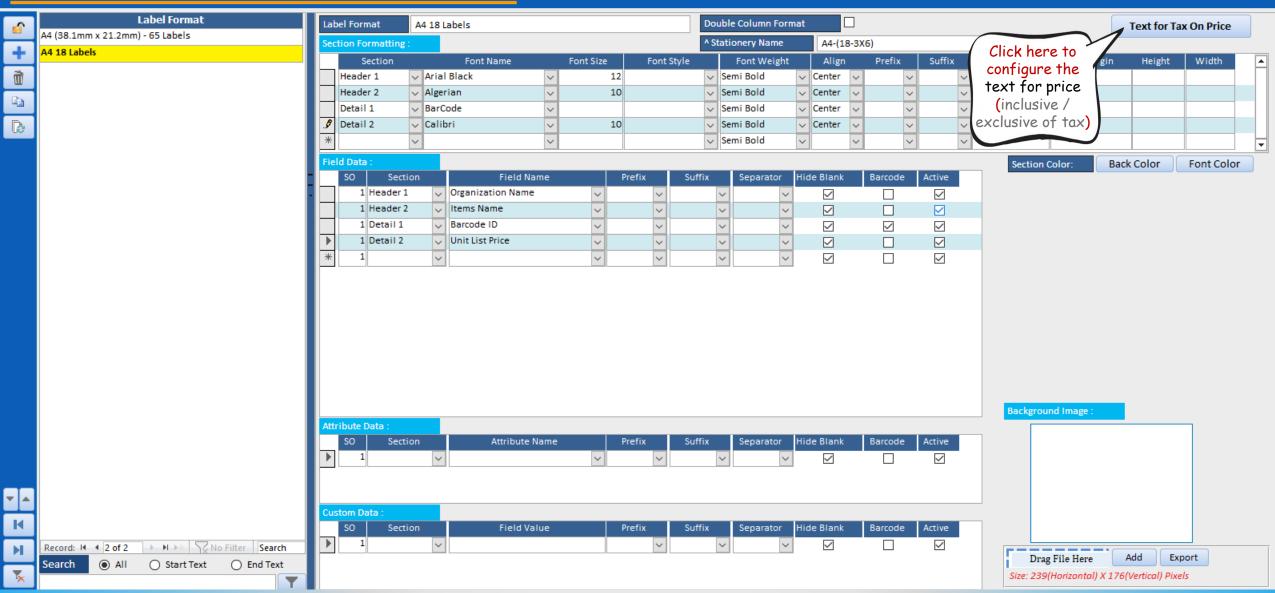

File

Billing Register

×

Home Sales Customers Purchases Suppliers Inventory Production Label/Stickers Accounting Marketing Administrative Tasks Statutory Master Data General Settings General Master Data Organization 🔎 Tell me

📑 Dashboard 🗙 📑 Label/Sticker Format For Items 🗙

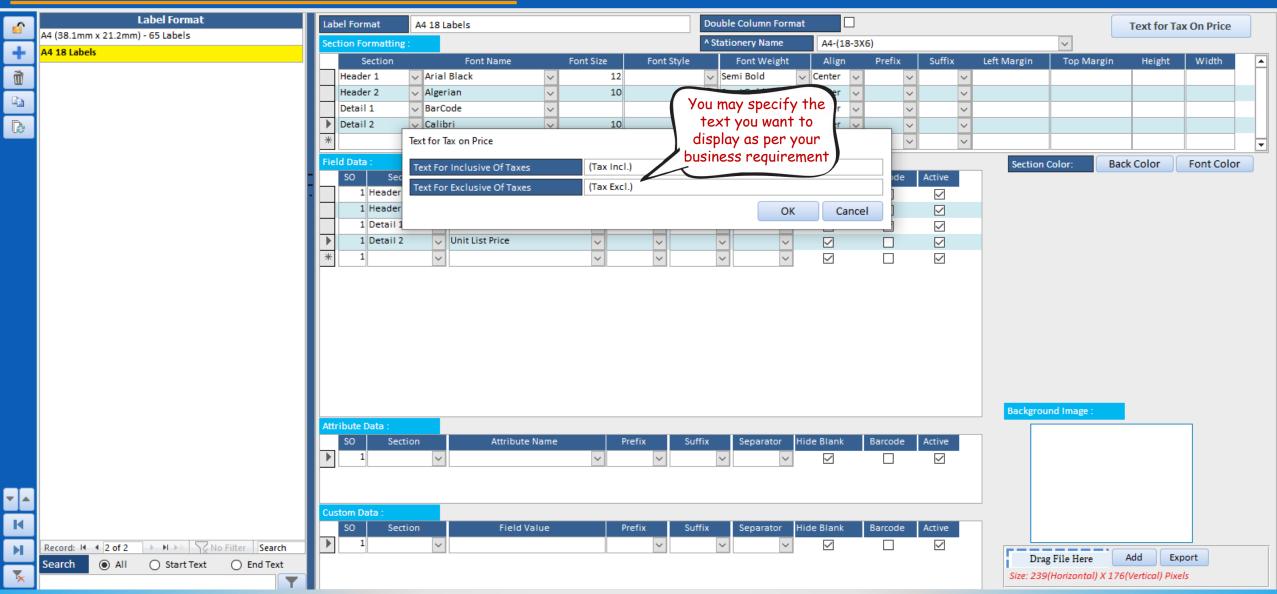

File

**Billing Register** 

Administrative Tasks

Statutory Master Data General Settings General Master Data Organization

♀ Tell me

 $\times$ 

×

Sales Customers 📑 Dashboard 🗙 📑 Label/Sticker Format For Items 🗙

#### LABEL/STICKER FORMATS FOR ITEMS

Purchases Suppliers Inventory Production Label/Stickers Accounting Marketing

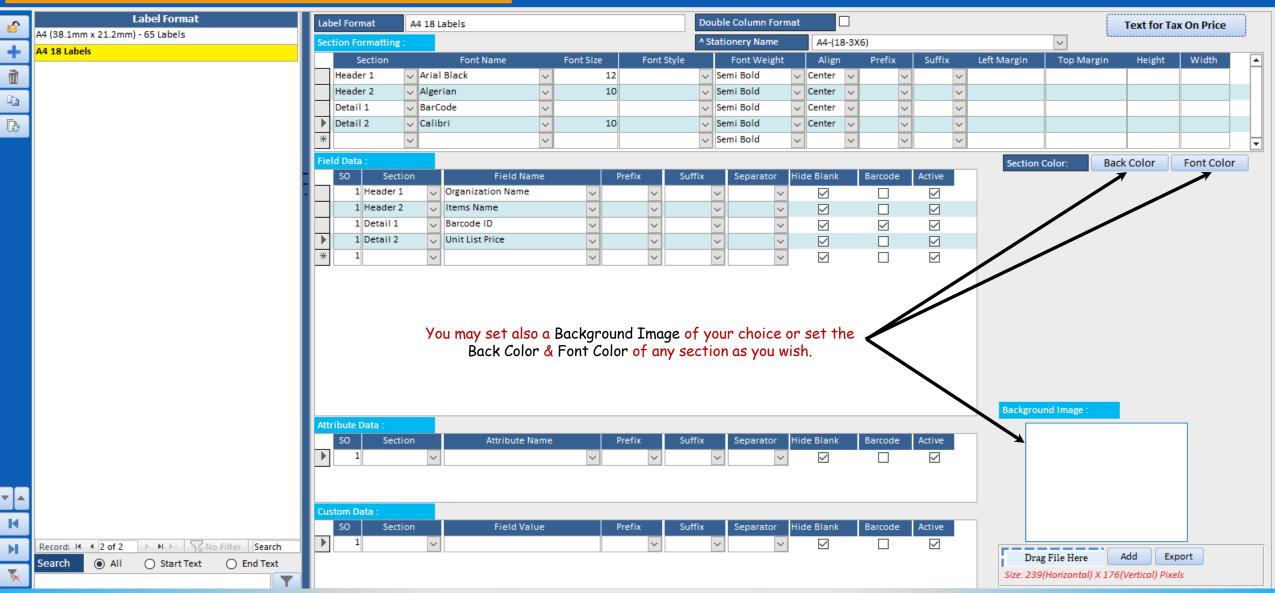

# STAGE 3 : PRINT ITEM LABEL/STICKER

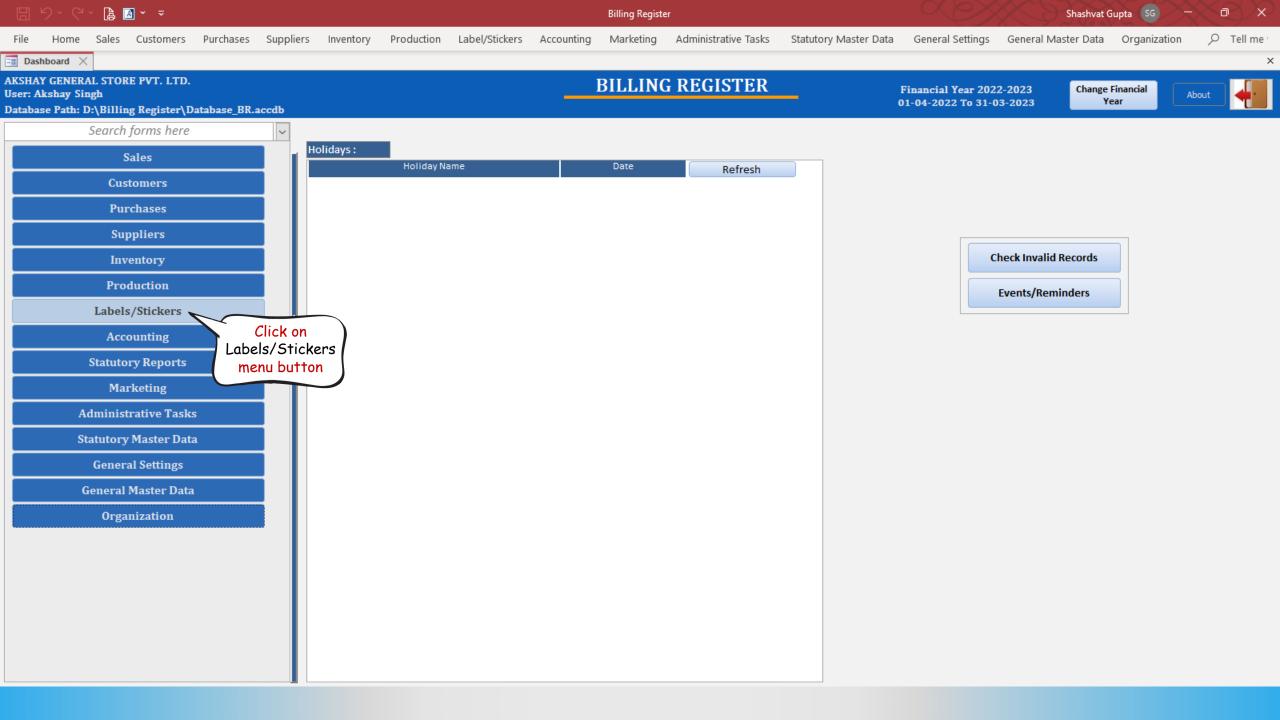

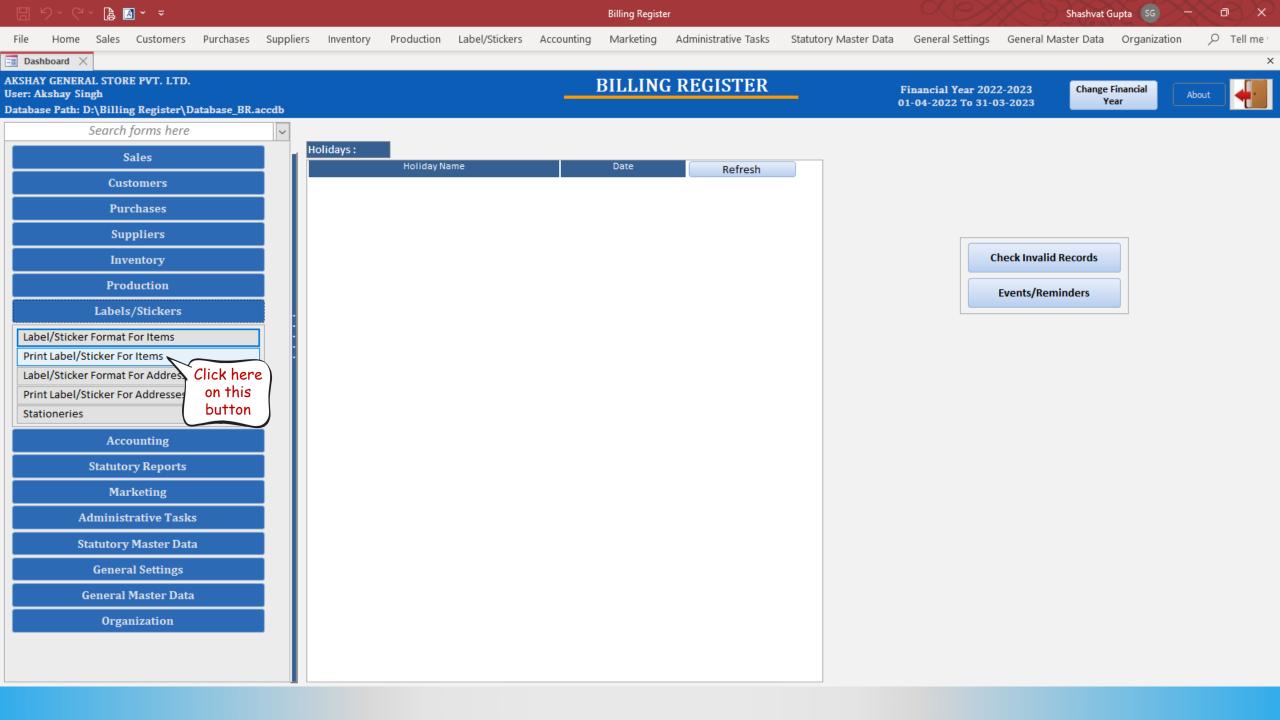

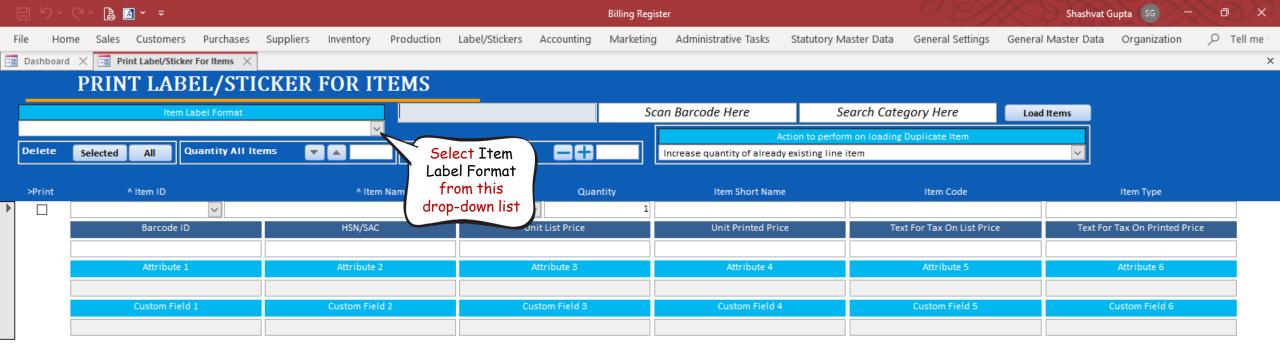

| * Start Printing From Label/Stick | 1                  | Printe | nter Name | ~               |
|-----------------------------------|--------------------|--------|-----------|-----------------|
| Total Labels/Stickers             | Total Pages/Sheets |        |           | Show Border 📳 🚔 |

| Į  |             | C - 🖪 🖪 -     | ÷                                                                    |                 |                           | Billing Regis | ter                         |                              | A D                      | Shashvat            | Gupta SG -              |   |
|----|-------------|---------------|----------------------------------------------------------------------|-----------------|---------------------------|---------------|-----------------------------|------------------------------|--------------------------|---------------------|-------------------------|---|
| F  | le Hon      | ne Sales Cus  | tomers Purchases Suppliers Inven                                     | tory Production | Label/Stickers Accounting | Marketing     | Administrative Tasks        | Statutory Master Data        | General Settings         | General Master Data | Organization            |   |
| 10 | Dashboard   | 🗙 📑 Print Lat | bel/Sticker For Items $~	imes~$                                      |                 |                           |               |                             |                              |                          |                     |                         | × |
|    |             | PRINT I       | LABEL/STICKER FOI                                                    | R ITEMS         |                           |               |                             |                              |                          |                     |                         |   |
|    |             |               | Item Label Format                                                    |                 | Search Item Here          | Sco           | an Barcode Here             | Search Cate                  | egory Here               | Load Items          |                         |   |
|    | A4 18 Label | 5             |                                                                      | $\sim$          |                           |               |                             | Action to perform on loading | Duplicate Item           |                     |                         |   |
|    | Delete      | Selected A    | Quantity All Items 🛛 🔽 🔺                                             | Quantity S      | Selected Item 📃 🕂         |               | Increase quantity of alread |                              |                          | ~                   |                         |   |
|    |             |               |                                                                      | I               |                           |               |                             |                              |                          |                     |                         |   |
|    | >Print      | ^ Item        | n ID                                                                 | ^ Item Name     | Quan                      | tity          | Item Short Nam              | e                            | Item Code                |                     | Item Type               |   |
| ►  |             |               | ~ <mark>.</mark>                                                     | _               | ~                         | 1             |                             |                              |                          |                     |                         |   |
|    |             | Item ID       | Item Name                                                            |                 | Unit List Price           |               | Unit Printed Pri            | ce Te                        | xt For Tax On List Price | e Text F            | or Tax On Printed Price |   |
|    |             | 18            | Amul Sundae Chocolate Magic 1 L Tub<br>CocaCola 300ml can            |                 |                           |               |                             |                              |                          |                     |                         |   |
|    |             | 15            | Dairy Milk - Small                                                   |                 | Attribute 3               |               | Attribute 4                 |                              | Attribute 5              |                     | Attribute 6             |   |
|    |             | 3             | Fanta 1.2 litre bottle                                               |                 | Attribute 5               |               | Attitibute 4                |                              | Attribute 5              |                     | Attribute o             |   |
|    |             | 7             | Fruit Bun                                                            |                 |                           |               |                             |                              |                          |                     |                         |   |
|    |             | 14<br>13      | Maggi Maha Pack - 90 g X 6<br>McMohan's Pizza - Large - Ready to Eat |                 | Custom Field 3            |               | Custom Field 4              | 4                            | Custom Field 5           |                     | Custom Field 6          |   |
|    |             | 12            | McMohan's Pizza - Large - Ready to Eat                               |                 |                           |               |                             |                              |                          |                     |                         |   |
|    |             | 11            | McMohan's Pizza - Small - Ready to Eat                               |                 |                           |               |                             |                              |                          |                     |                         |   |
|    |             | 16            | Mother Dairy 80ml cup - Vanilla                                      |                 |                           |               |                             |                              |                          |                     |                         |   |
|    |             | 17            | Mother Dairy Strawberry Crush 1L                                     |                 |                           |               |                             |                              |                          |                     |                         |   |
|    |             | 2             | Pepsi 1.2 litre bottle                                               |                 |                           |               |                             |                              |                          |                     |                         |   |
|    |             | 6             | Pizza Base - Large                                                   |                 |                           |               |                             |                              |                          |                     |                         |   |
|    |             | 5<br>4        | Pizza Base - Medium<br>Pizza Base - Small                            |                 | Solart                    | Item fr       | om one                      |                              |                          |                     |                         |   |
|    | 1           | -             |                                                                      |                 | Jelect                    | TICULI        |                             |                              |                          |                     |                         |   |
|    |             |               |                                                                      |                 | of these                  | drop-do       | own lists.                  |                              |                          |                     |                         |   |

| ^ Start Printing From Label/ | /Sticker No. 1   |     | Printer N | ame | Default     |
|------------------------------|------------------|-----|-----------|-----|-------------|
| Total Labels/Stickers        | Total Pages/Shee | ets |           |     | Show Border |

| (  | <b>ッ</b> 、   | C - 🖪 🖪 - 🤜     |                              |                     |              |                |                | Billing Regi | ster                        |                             |                           | Shasl            | nvat Gupta SG –            | $\sim$ $\sim$ $\times$ |
|----|--------------|-----------------|------------------------------|---------------------|--------------|----------------|----------------|--------------|-----------------------------|-----------------------------|---------------------------|------------------|----------------------------|------------------------|
| F  | ile Hor      | me Sales Custo  | mers Purchases               | Suppliers Inventory | Production I | Label/Stickers | Accounting     | Marketing    | Administrative Tasks        | Statutory Master Data       | General Settings          | General Master D | ata Organization           |                        |
| -8 | Dashboard    | 🗙 📑 Print Label | /Sticker For Items $~	imes~$ |                     |              |                |                |              |                             |                             |                           |                  |                            | 2                      |
|    |              | PRINT L         | ABEL/STIC                    | CKER FOR IT         | EMS          |                |                |              |                             |                             |                           |                  |                            |                        |
|    |              |                 | Item Label Format            |                     | Se           | earch Item He  | ere            | Sc           | an Barcode Here             | Search Cat                  | egory Here                | Load Items       | ]                          |                        |
|    | A4 18 Labe   | ls              |                              | <u>~</u>            | _][          |                |                |              | A                           | Action to perform on loadin | g Duplicate Item          |                  |                            |                        |
|    | Delete       | Selected All    | Quantity All Iter            | ms 🔽 🔺              | Quantity Se  | elected Item   |                |              | Increase quantity of alread | ly existing line item       |                           | ~                |                            |                        |
|    | >Print       | ^ Item II       | )                            | ^ Item I            | lame         |                | Quar           | ntity        | Item Short Nam              | e                           | Item Code                 |                  | Item Type                  |                        |
| ►  | $\checkmark$ |                 | 7 🗸                          |                     |              | Fruit Bun      | ~              | 1            |                             |                             |                           |                  |                            | Goods                  |
|    |              | Barc            | ode ID                       | HSN/SAC             |              | U              | nit List Price |              | Unit Printed Price          | ce Te                       | ext For Tax On List Price | e Te             | xt For Tax On Printed Pric | ce                     |
|    |              |                 |                              |                     |              |                |                | 10           |                             |                             |                           | (Tax Incl.)      | т)                         | Tax Excl.)             |
|    |              | Attri           | bute 1                       | Attribute 2         |              |                | Attribute 3    |              | Attribute 4                 |                             | Attribute 5               |                  | Attribute 6                |                        |
|    |              |                 |                              |                     |              |                |                |              |                             |                             |                           |                  |                            |                        |
|    |              | Custor          | n Field 1                    | Custom Field        | 2            | C              | ustom Field 3  |              | Custom Field 4              | 1                           | Custom Field 5            |                  | Custom Field 6             |                        |
|    |              |                 |                              |                     |              |                |                |              |                             |                             |                           |                  |                            |                        |
| *  |              |                 | <u>~</u>                     |                     |              |                | <b>~</b>       | 1            |                             |                             |                           |                  |                            |                        |
|    |              | Barc            | ode ID                       | HSN/SAC             |              | U              | nit List Price |              | Unit Printed Price          | ce Te                       | ext For Tax On List Price | e Te             | xt For Tax On Printed Pric | ce                     |
|    |              |                 |                              |                     |              |                |                |              |                             |                             |                           |                  |                            |                        |
|    |              | Attri           | bute 1                       | Attribute 2         |              |                | Attribute 3    |              | Attribute 4                 |                             | Attribute 5               |                  | Attribute 6                |                        |
|    |              | Contra          | a field 4                    | Curber Stabl        |              |                | untere Stald O |              | Curter Stable               |                             | Custom Sield 5            |                  | Custom Sield C             |                        |
|    |              | Custor          | n Field 1                    | Custom Field        | 2            |                | ustom Field 3  |              | Custom Field 4              |                             | Custom Field 5            |                  | Custom Field 6             |                        |
|    |              |                 |                              |                     |              |                |                |              |                             |                             |                           |                  |                            |                        |

| ^ Start Printing From Label/Sticker No. | 1                  | Printer Name | Default     | ~ |
|-----------------------------------------|--------------------|--------------|-------------|---|
| Total Labels/Stickers                   | Total Pages/Sheets |              | Show Border |   |

| C  | -<br>د ۳     | C - 🖪 🖪  | ] × <del>-</del> |                   |           |             |            |                |                 | Billing Regis | ter                         |                             | X ( )                    | Shashvat Gupta SG - D |                         |           |  |
|----|--------------|----------|------------------|-------------------|-----------|-------------|------------|----------------|-----------------|---------------|-----------------------------|-----------------------------|--------------------------|-----------------------|-------------------------|-----------|--|
| Fi | le Hor       | ne Sales | Customers        | Purchases         | Suppliers | Inventory   | Production | Label/Stickers | Accounting      | Marketing     | Administrative Tasks        | Statutory Master Data       | General Settings         | General Master Da     | ata Organization        | ✓ Tell me |  |
| -0 | Dashboard    | 🗙 📑 Prin | t Label/Sticker  | For Items $	imes$ |           |             |            |                |                 |               |                             |                             |                          |                       |                         | ×         |  |
|    |              | PRIN     | Г LABI           | EL/STI            | CKER      | FOR IT      | TEMS       |                |                 |               |                             |                             |                          |                       |                         |           |  |
|    |              |          | ltem La          | abel Format       |           |             |            | Search Item H  | ere             | Sci           | an Barcode Here             | Search Cat                  | egory Here               | Load Items            |                         |           |  |
|    | A4 18 Labels |          |                  |                   |           |             |            |                |                 |               |                             | Action to perform on loadir | g Duplicate Item         |                       |                         |           |  |
|    | Delete       | Selected | All Q            | uantity All It    | ems 💽     |             |            |                |                 |               | Increase quantity of alread | dy existing line item       |                          | ~                     |                         |           |  |
|    |              |          |                  |                   |           |             |            | oel Format     |                 |               |                             |                             |                          |                       |                         |           |  |
|    | >Print       | ۸        | Item ID          |                   |           | ^ Item      |            | rom this       | Qua             | ntity         | Item Short Nam              | ne                          | Item Code                |                       | Item Type               |           |  |
|    |              |          |                  | $\sim$            |           |             | dro        | p-down list    | $\sim$          | 1             |                             |                             |                          |                       |                         |           |  |
|    |              |          | Barcode ID       |                   |           | HSN/SAC     |            |                | Jnit List Price |               | Unit Printed Pri            | ce T                        | ext For Tax On List Pric | e Tex                 | t For Tax On Printed Pr | ice       |  |
|    |              |          |                  |                   |           |             |            |                |                 |               |                             |                             |                          |                       |                         |           |  |
|    |              |          | Attribute 1      |                   |           | Attribute 2 | 2          |                | Attribute 3     |               | Attribute 4                 |                             | Attribute 5              |                       | Attribute 6             |           |  |
|    |              |          |                  |                   |           |             |            |                |                 |               |                             |                             |                          |                       |                         |           |  |
|    |              |          | Custom Field     | 1                 |           | Custom Fiel | d 2        | C              | ustom Field 3   |               | Custom Field                | 4                           | Custom Field 5           |                       | Custom Field 6          |           |  |
|    |              |          |                  |                   |           |             |            |                |                 |               |                             |                             |                          |                       |                         |           |  |

| Start Printing From Label/Sticker No.    | Printer Nam | me Default |             |
|------------------------------------------|-------------|------------|-------------|
| Total Labels/Stickers Total Pages/Sheets |             |            | Show Border |

| [  | <u>ا</u> ک  | C - 🖪 🖪 -     | <b>~</b>                                                             |                    |                                                                                                    | Billing Regis         | ter                         |                              |                          | Shashvat            | Gupta SG —              | se x |
|----|-------------|---------------|----------------------------------------------------------------------|--------------------|----------------------------------------------------------------------------------------------------|-----------------------|-----------------------------|------------------------------|--------------------------|---------------------|-------------------------|------|
| F  | le Hon      | ne Sales Cus  | stomers Purchases Suppliers Inver                                    | ntory Production L | abel/Stickers Accounting                                                                                        | Marketing             | Administrative Tasks        | Statutory Master Data        | General Settings         | General Master Data | Organization            |      |
| -8 | Dashboard   | 🗙 📑 Print Lat | bel/Sticker For Items $	imes$                                        |                    |                                                                                                    |                       |                             |                              |                          |                     |                         | ×    |
|    |             | PRINT I       | LABEL/STICKER FO                                                     | R ITEMS            |                                                                                                    |                       |                             |                              |                          |                     |                         |      |
|    |             |               | Item Label Format                                                    | Se                 | arch Item Here                                                                                                  | Sco                   | an Barcode Here             | Search Cate                  | gory Here                | Load Items          |                         |      |
|    | A4 18 Label | s             |                                                                      | <b>~</b>           | line in the second second second second second second second second second second second second second second s |                       |                             | Action to perform on loading | Duplicate Item           |                     |                         |      |
|    | Delete      | Selected A    | 🔲 Quantity All Items 🛛 🔽 🔺                                           | Quantity Se        | lected Item 🛛 🗕 🕂                                                                                               |                       | Increase quantity of alread |                              |                          | ~                   |                         |      |
|    |             |               |                                                                      |                    |                                                                                                    |                       |                             |                              |                          |                     |                         |      |
|    | >Print      | ^ Iten        | 1 ID                                                                 | ^ Item Name        | Quan                                                                                                    | tity                  | Item Short Nam              | e                            | Item Code                |                     | Item Type               |      |
| ►  |             |               | *                                                                    | _                  | ~ <del>(</del>                                                                                                  | 1                     |                             |                              |                          |                     |                         |      |
|    |             | Item ID       | Item Name                                                            |                    | Unit List Price                                                                                                 |                       | Unit Printed Pri            | ce Te                        | xt For Tax On List Price | Text Fo             | or Tax On Printed Price |      |
|    |             | 18            | Amul Sundae Chocolate Magic 1 L Tub<br>CocaCola 300ml can            |                    |                                                                                                    |                       |                             |                              |                          |                     |                         |      |
|    |             | 15            | Dairy Milk - Small                                                   |                    | Attribute 3                                                                                                    |                       | Attribute 4                 |                              | Attribute 5              |                     | Attribute 6             |      |
|    |             | 3             | Fanta 1.2 litre bottle                                               |                    |                                                                                                    |                       |                             |                              |                          |                     |                         |      |
|    |             | 7             | Fruit Bun<br>Maggi Maha Pack - 90 g X 6                              |                    |                                                                                                    |                       |                             |                              |                          |                     |                         |      |
|    |             | 14<br>13      | Maggi Mana Pack - 90 g X 6<br>McMohan's Pizza - Large - Ready to Eat |                    | Custom Field 3                                                                                                  |                       | Custom Field 4              |                              | Custom Field 5           |                     | Custom Field 6          |      |
|    |             | 12            | McMohan's Pizza - Medium - Ready to Eat                              |                    |                                                                                                    |                       |                             |                              |                          |                     |                         |      |
|    |             | 11            | McMohan's Pizza - Small - Ready to Eat                               |                    |                                                                                                    |                       |                             |                              |                          |                     |                         |      |
|    |             | 16            | Mother Dairy 80ml cup - Vanilla                                      |                    |                                                                                                    |                       |                             |                              |                          |                     |                         |      |
|    |             | 17            | Mother Dairy Strawberry Crush 1L                                     |                    |                                                                                                    |                       |                             |                              |                          |                     |                         |      |
|    |             | 2             | Pepsi 1.2 litre bottle                                               |                    |                                                                                                    |                       |                             |                              |                          |                     |                         |      |
|    |             | 6             | Pizza Base - Large<br>Pizza Base - Medium                            |                    |                                                                                                    |                       |                             |                              |                          |                     |                         |      |
|    |             | 4             | Pizza Base - Small                                                   |                    | Select                                                                                                    | Item <mark>f</mark> r | om one                      |                              |                          |                     |                         |      |
|    |             |               |                                                                      |                    |                                                                                                    |                       | own lists.                  |                              |                          |                     |                         |      |

| ^ Start Printing From Label/Sticker No. | 1                  | Printer Name Default | ~ |
|-----------------------------------------|--------------------|----------------------|---|
| Total Labels/Stickers                   | Total Pages/Sheets | Show Border          |   |

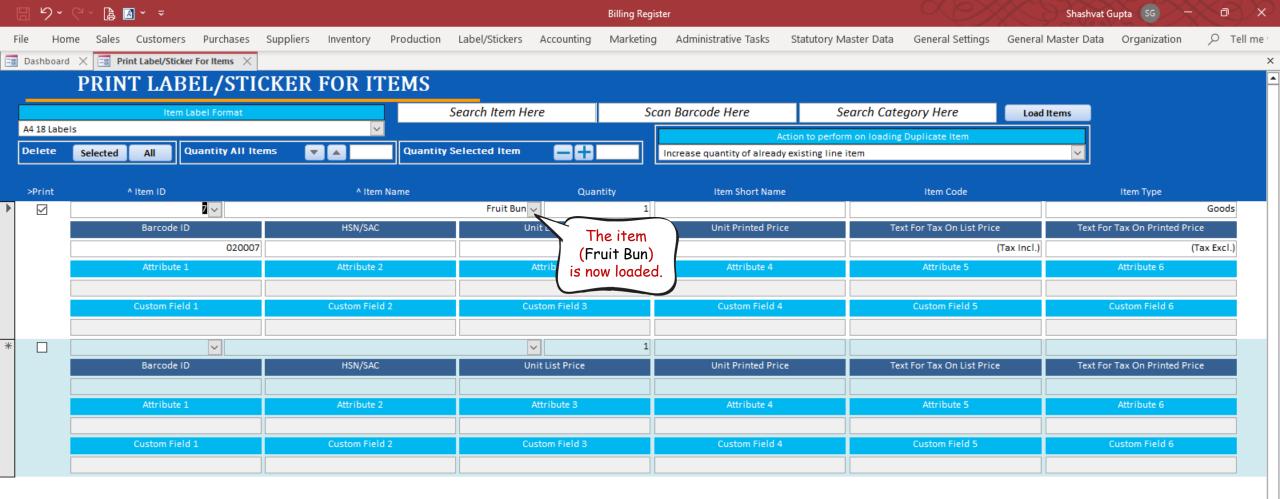

| Total Labels/Stickers Total Pages/Sheets Show Border |
|------------------------------------------------------|
|                                                      |

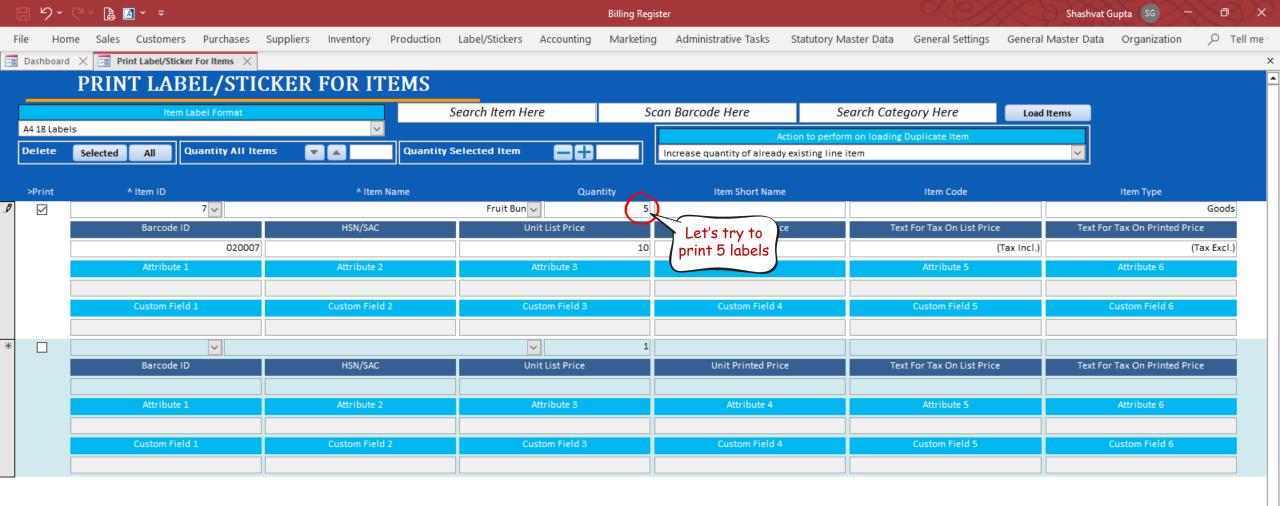

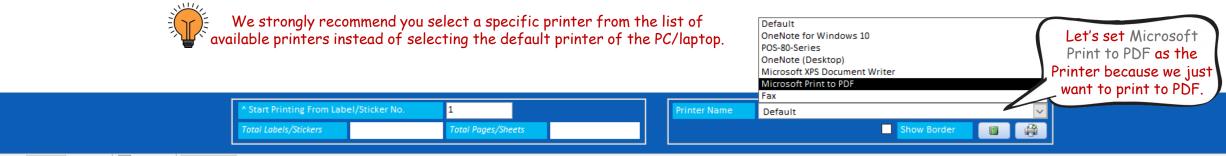

| E   | ッ~          | °` ┣ 🛛 · -              |                    |                   |                          | Billing I                                                                                                    | egister                    |                              | $\langle X \rangle$       | Shashvat            | Gupta SG -            | $\sim \sim \sim$ |
|-----|-------------|-------------------------|--------------------|-------------------|--------------------------|----------------------------------------------------------------------------------------------------|----------------------------|------------------------------|---------------------------|---------------------|-----------------------|------------------|
| Fil | e Hom       | ne Sales Customers      | Purchases Supp     | liers Inventory P | roduction Label/Stickers | Accounting Marke                                                                                                | ing Administrative Tasks   | Statutory Master Data        | General Settings          | General Master Data | Organization          |                  |
| -8  | Dashboard   | × 🖃 Print Label/Sticker | r For Items 🛛 🗙    |                   |                          |                                                                                                    |                            |                              |                           |                     |                       | ×                |
|     |             | PRINT LAB               | EL/STICKI          | ER FOR ITH        | EMS                      |                                                                                                    |                            |                              |                           |                     |                       |                  |
|     |             | Item L                  | abel Format        |                   | Search Item Here         | e                                                                                                    | Scan Barcode Here          | Search Cate                  | egory Here                | Load Items          |                       |                  |
|     | A4 18 Label | s                       |                    | ~                 |                          |                                                                                                    |                            | Action to perform on loading | g Duplicate Item          |                     |                       |                  |
| l l | Delete      | Selected All Q          | Quantity All Items |                   | Quantity Selected Item   |                                                                                                    | Increase quantity of alrea | ady existing line item       |                           | $\checkmark$        |                       |                  |
|     | >Print      | ^ Item ID               |                    | ^ Item Na         | me                       | Quantity                                                                                                    | Item Short Na              | me                           | Item Code                 |                     | Item Type             |                  |
| \$  |             |                         | 7 🗸                | - rem we          | Fruit Bun 🗸              |                                                                                                    | 5                          |                              | nem code                  |                     | nem type              | Goods            |
|     |             | Barcode ID              |                    | HSN/SAC           | Unit                     | t List Price                                                                                                    | Unit Printed Pr            | rice Te                      | ext For Tax On List Price | e Text Fo           | r Tax On Printed Pric | e                |
|     | [           |                         | 020007             |                   |                          |                                                                                                    | 0                          |                              |                           | (Tax Incl.)         | т)                    | ax Excl.)        |
|     |             | Attribute 1             |                    | Attribute 2       | Ati                      | tribute 3                                                                                                    | Attribute 4                |                              | Attribute 5               |                     | Attribute 6           |                  |
|     | [           |                         |                    |                   |                          |                                                                                                    |                            |                              |                           |                     |                       |                  |
|     |             | Custom Field            | 1                  | Custom Field 2    | Cust                     | tom Field 3                                                                                                    | Custom Field               | 4                            | Custom Field 5            |                     | Custom Field 6        |                  |
|     |             |                         |                    |                   |                          |                                                                                                    |                            |                              |                           |                     |                       |                  |
| *   |             |                         | <u>~</u>           |                   | <u> </u>                 |                                                                                                    | 1                          |                              |                           |                     |                       |                  |
|     |             | Barcode ID              |                    | HSN/SAC           | Unit                     | t List Price                                                                                                    | Unit Printed Pr            | rice Te                      | ext For Tax On List Price | e Text Fo           | r Tax On Printed Pric | e                |
|     | l           |                         |                    |                   |                          |                                                                                                    |                            |                              |                           |                     |                       |                  |
|     |             | Attribute 1             |                    | Attribute 2       | Ati                      | tribute 3                                                                                                    | Attribute 4                |                              | Attribute 5               |                     | Attribute 6           |                  |
|     |             | Customstick             |                    | Custom Field C    |                          | in the second second second second second second second second second second second second second second second | Custom Field               |                              | Custom Stald 5            |                     | Custom Sield C        |                  |
|     |             | Custom Field            |                    | Custom Field 2    | Cust                     | tom Field 3                                                                                                    | Custom Field               | 4                            | Custom Field 5            |                     | Custom Field 6        |                  |
|     |             |                         |                    |                   |                          |                                                                                                    |                            |                              |                           |                     |                       |                  |

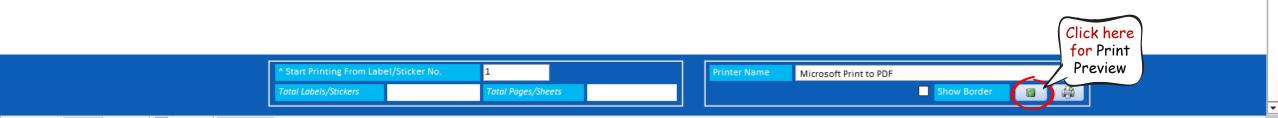

|        | 9 ~ € ~ 🔒 🖪 ~ 📼                       |                                          |                                           | Billing Register                                     |                                                   | Shashvat Gupta 🥵 – 🗇 🗙               |
|--------|---------------------------------------|------------------------------------------|-------------------------------------------|------------------------------------------------------|---------------------------------------------------|--------------------------------------|
| File   | Print Preview Sales Customers         | Purchases Suppliers Inventory            | Production Label/Stickers                 | Accounting Marketing Administrative Tasks            | Statutory Master Data General Settings General Ma | ster Data Organization $ ho$ Tell me |
|        |                                       |                                          |                                           |                                                      |                                                   |                                      |
| Print  | Size Margins 🗌 Print Data Only        | Portrait Landscape Columns Page<br>Setup | Zoom One Two More<br>• Page Pages Pages • | Refresh PDF More Close Print<br>All or XPS ~ Preview |                                                   |                                      |
| Print  | Page Size                             | Page Layout                              | Zoom                                      | Data Close Preview                                   |                                                   | ^                                    |
| == Das | hboard 🛛 🔀 Print Label/Sticker For It | ems 🗙 🔚 Item Label 🗙                     |                                           |                                                      |                                                   | ×                                    |
|        |                                       |                                          |                                           |                                                      |                                                   | ▲                                    |

There are a few things about this output which can be improved:

- We don't need the organization name to be the full legal name. We would prefer just AKSHAY GENERAL STORE.
- 2) The height of the barcode is more.
- The font of item name can be changed to a more suitable one.
- 4) The vertical gap between item name and barcode is less.
- The unit price (10) looks small and is without any currency symbol like \$, £ or ₹.

So, let's try to implement this now. Close this window and return to Label/Sticker Formats for Items section.

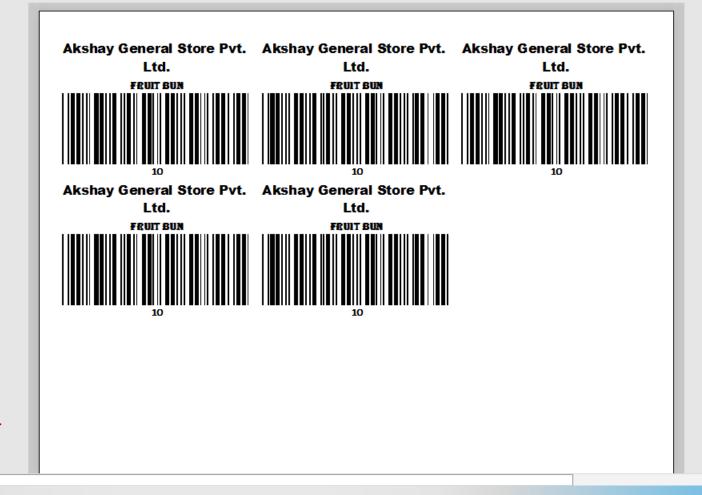

File

Billing Register

 $\times$ 

×

Sales Customers Purchases Suppliers Inventory Production Label/Stickers Accounting Marketing Administrative Tasks Statutory Master Data General Settings General Master Data Organization 🔎 Tell me

📑 Dashboard 🗙 📑 Label/Sticker Format For Items 🗙

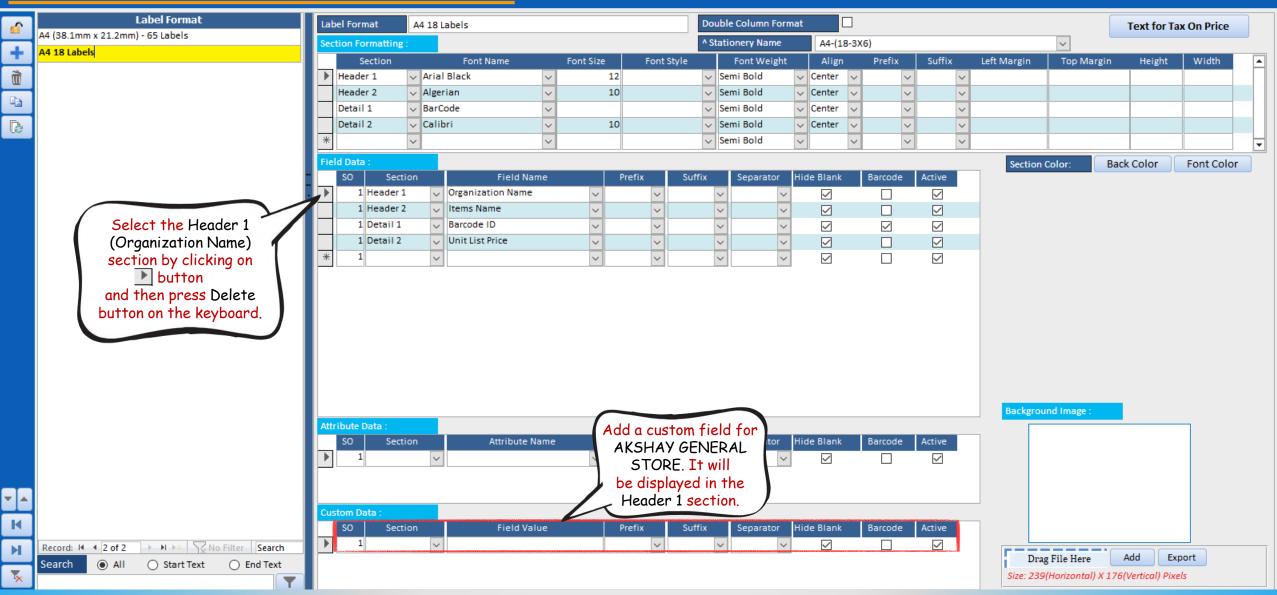

File

Billing Register

Shashvat Gupta (SG) - O

 $\times$ 

×

♀ Tell me

Administrative Tasks Statutory Master Data General Settings General Master Data Organization

🖃 Dashboard 🗙 🔚 Label/Sticker Format For Items 🗙

#### LABEL/STICKER FORMATS FOR ITEMS

Sales Customers Purchases Suppliers Inventory Production Label/Stickers Accounting Marketing

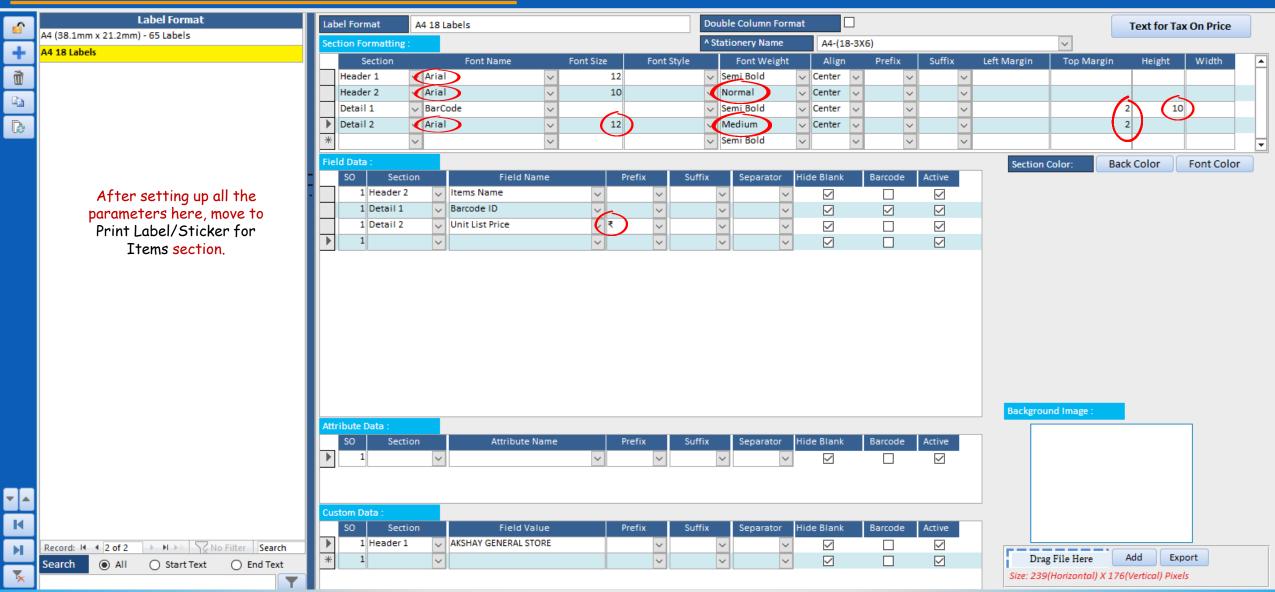

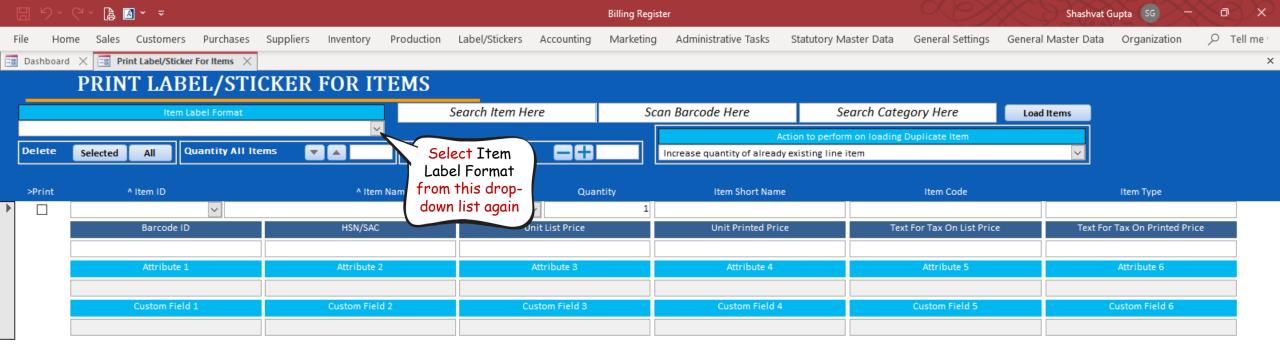

| inting From Label/Sticker No. | 1                  | Printer Name    |
|-------------------------------|--------------------|-----------------|
| els/Stickers                  | Total Pages/Sheets | Show Border 📳 😭 |

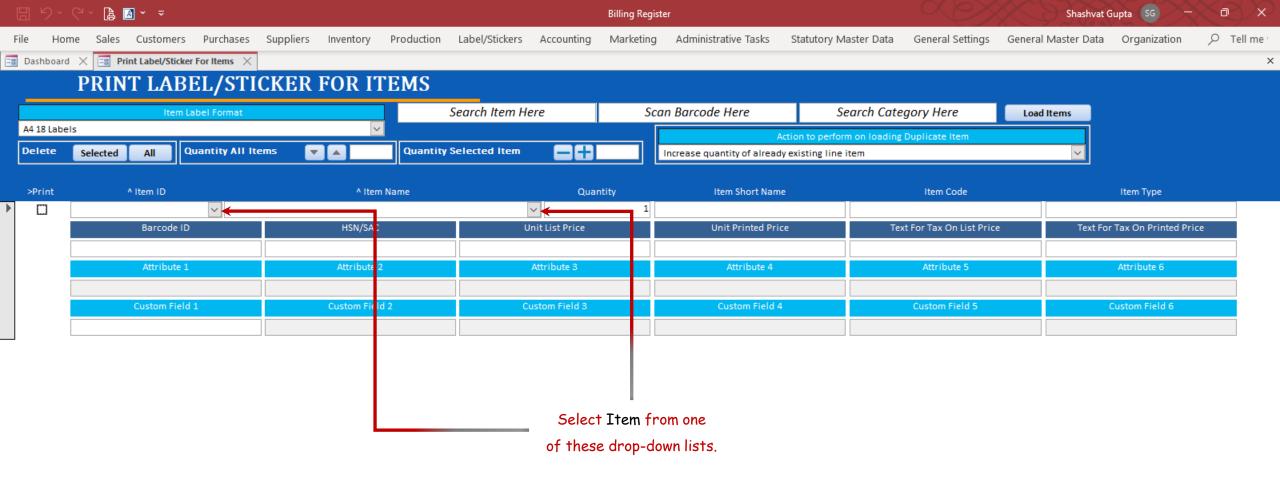

| Total Labels/Stickers Total Pages/Sheets |  | Show Border |  |
|------------------------------------------|--|-------------|--|

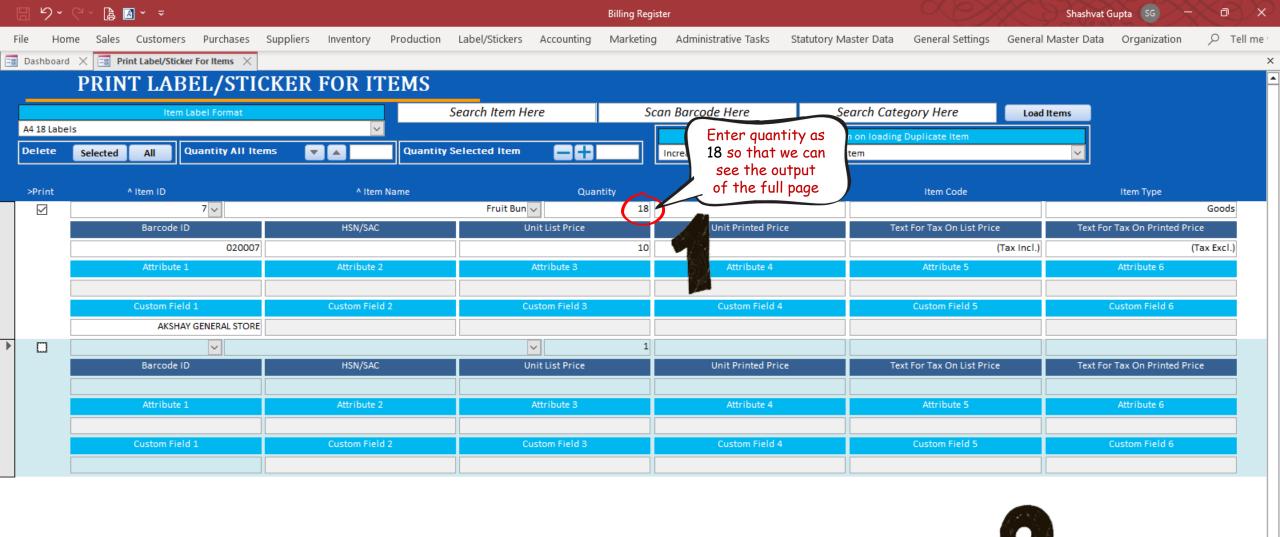

 ^ Start Printing From Label/Sticker No.
 1

 Total Labels/Stickers
 Total Pages/Sheets

| C  | l り~         | ?~ ┣ ◙ • •                          |                            |                                   | Billing Register                      | $\propto \otimes$                           | Shashvat Gupta 😽 – 🗇 🗙                               |
|----|--------------|-------------------------------------|----------------------------|-----------------------------------|---------------------------------------|---------------------------------------------|------------------------------------------------------|
| Fi | le Hon       | e Sales Customers Purchases         | Suppliers Inventory Produc | tion Label/Stickers Accounting    | Marketing Administrative Tasks        | Statutory Master Data General Settings      | General Master Data $$ Organization $$ $$ Tell me $$ |
| -8 | Dashboard    | × E Print Label/Sticker For Items × |                            |                                   |                                       |                                             | ×                                                    |
|    |              | PRINT LABEL/STIC                    | KER FOR ITEMS              | S                                 |                                       |                                             |                                                      |
|    |              | Item Label Format                   |                            | Search Item Here                  | Scan Barcode Here                     | Search Category Here                        | Load Items                                           |
|    | A4 18 Label  | 5                                   | <u>~</u>                   |                                   |                                       | Action to perform on loading Duplicate Item |                                                      |
|    | Delete       | Selected All Quantity All Item      | ns 🔽 🔺 📃 Qua               | ntity Selected Item 🛛 🗕 🕂         | Increase quantity of alread           | ly existing line item                       | ✓                                                    |
|    |              |                                     |                            |                                   |                                       |                                             |                                                      |
|    | >Print       | ^ Item ID                           | ^ Item Name                |                                   | antity Item Short Nam                 | e Item Code                                 | Item Type                                            |
|    | $\checkmark$ | 7 🗸                                 |                            | Fruit Bun 🗸                       | 18                                    |                                             | Goods                                                |
|    |              | Barcode ID                          | HSN/SAC                    | Preview Labels                    |                                       | X Text For Tax On List Price                | ce Text For Tax On Printed Price                     |
|    |              | 020007                              |                            | Proviewing labels is a time consu | ming process, especially when numbe   |                                             | (Tax Incl.) (Tax Excl.)                              |
|    |              | Attribute 1                         | Attribute 2                | 5.                                | ming process, especially when number  | Attribute 5                                 | Attribute 6                                          |
|    |              |                                     |                            | Would you like to preview all lab | els (instead of just first 5-labels)? |                                             |                                                      |
|    |              | Custom Field 1                      | Custom Field 2             |                                   |                                       | Custom Field 5                              | Custom Field 6                                       |
|    |              | AKSHAY GENERAL STORE                |                            | Prev                              | view 5 Labels Preview All Labels      | Cancel                                      |                                                      |
|    |              | ✓                                   |                            | ×                                 | 1                                     |                                             |                                                      |
|    |              | Barcode ID                          | HSN/SAC                    | Unit List Price                   | Unit Printed Print                    | ce Text For Tax On List Pric                | ce Text For Tax On Printed Price                     |
|    |              |                                     |                            |                                   |                                       |                                             |                                                      |
|    |              | Attribute 1                         | Attribute 2                | Attribute 3                       | Attribute 4                           | Attribute 5                                 | Attribute 6                                          |
|    |              |                                     |                            |                                   |                                       |                                             |                                                      |
|    |              | Custom Field 1                      | Custom Field 2             | Custom Field 3                    | Custom Field 4                        | Custom Field 5                              | Custom Field 6                                       |
|    |              |                                     |                            |                                   |                                       |                                             |                                                      |

| ^ Start Printing From Label/Sticker No. | 1                  | Printer Name | Microsoft Print to PDF |
|-----------------------------------------|--------------------|--------------|------------------------|
| Total Labels/Stickers                   | Total Pages/Sheets |              | Show Border 📳 🤗        |

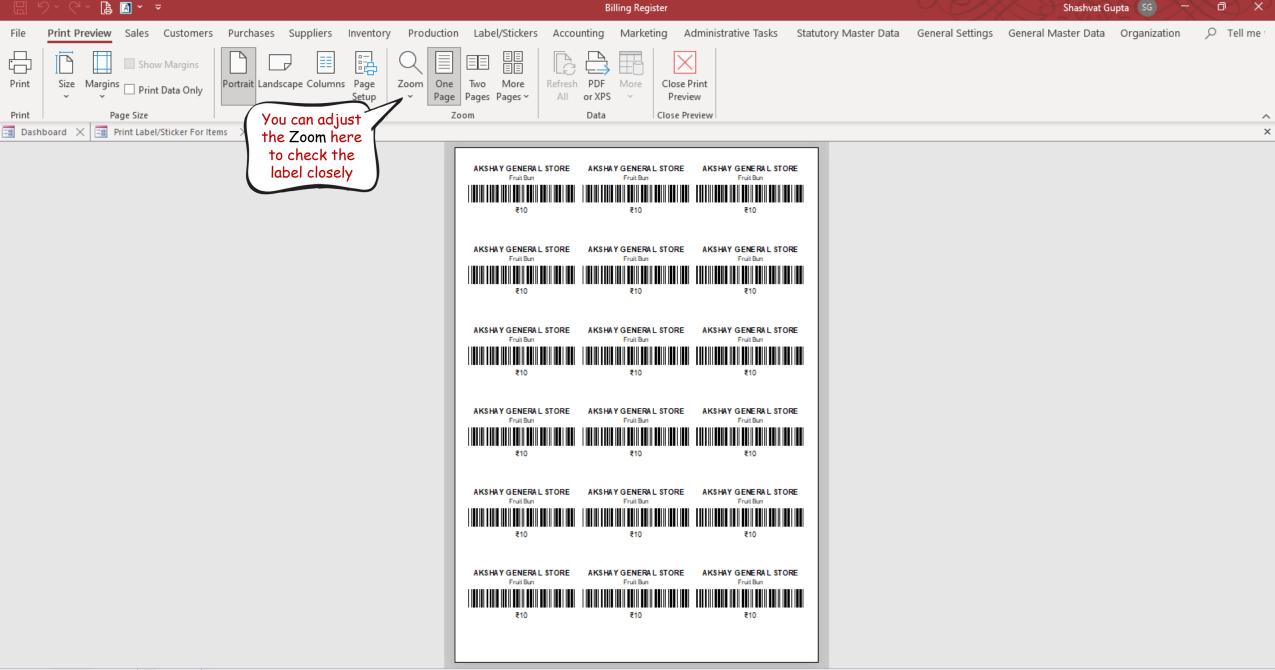

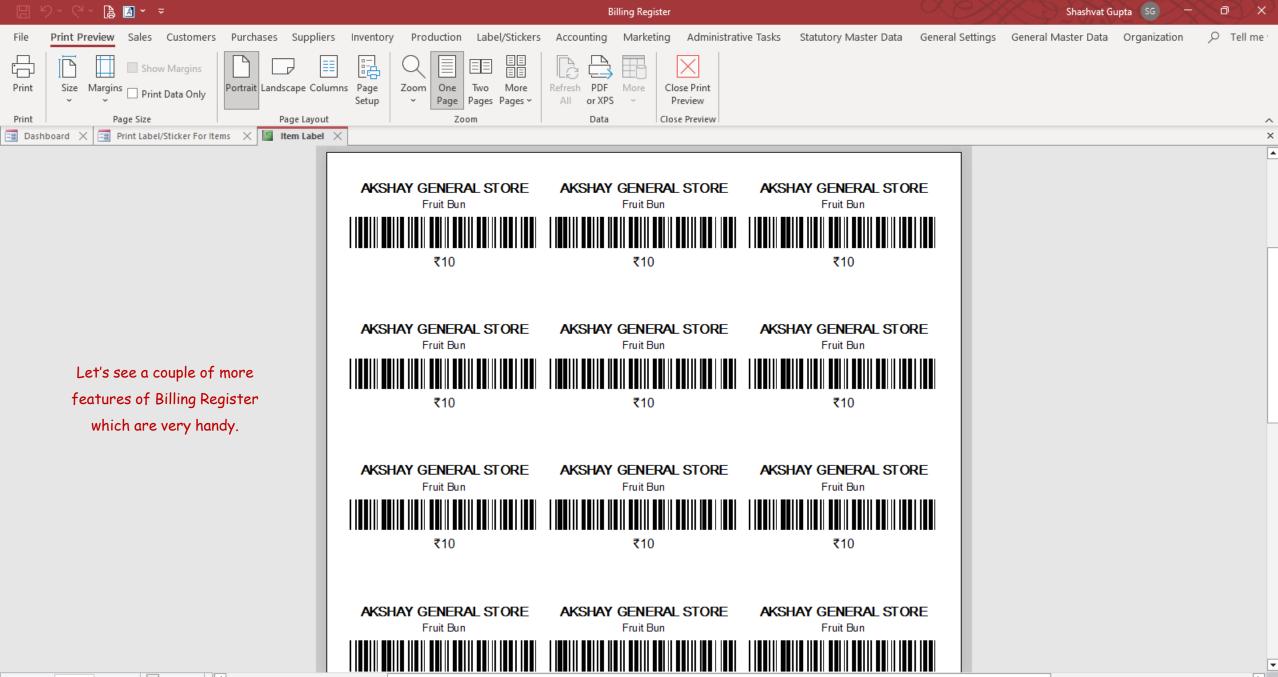

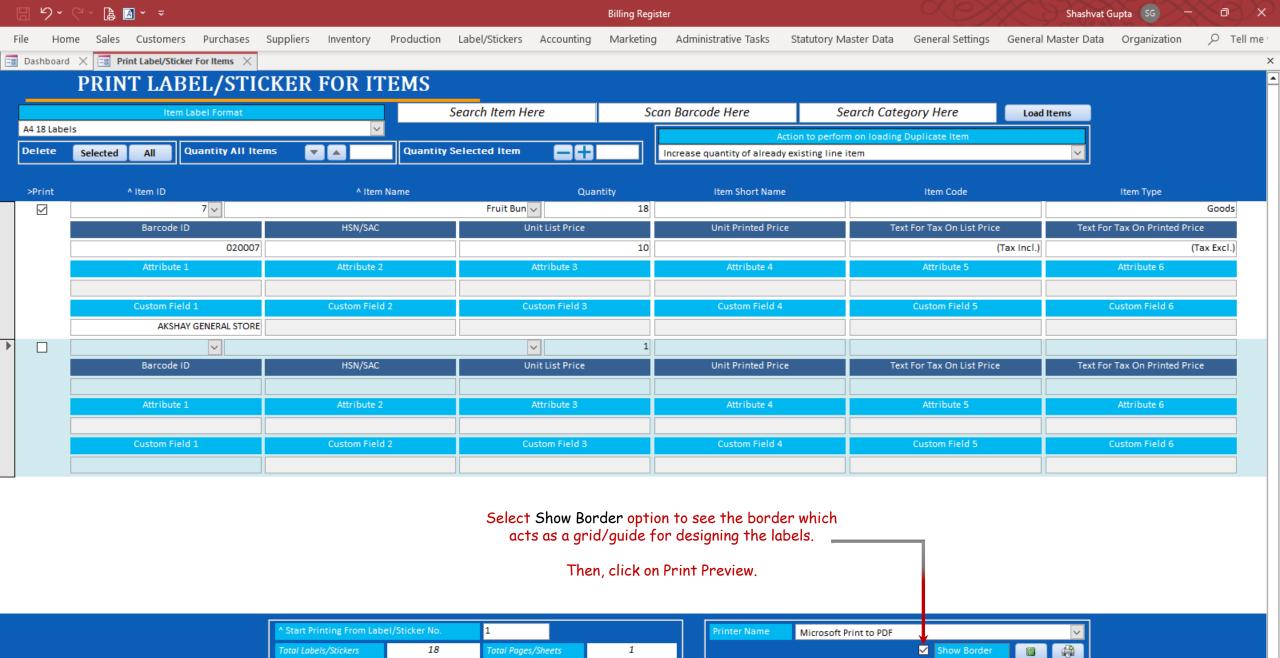

Record: I4 4 2 of 2 H Search

| 🗄 り、C、 🖨 🗃 × 📼                                                                                                    | Billing Register                                                                                                    | Shashvat Gupta 🜀 – 🗇 🗙                                           |
|----------------------------------------------------------------------------------------------------|----------------------------------------------------------------------------------------------------|------------------------------------------------------------------|
| File       Print Preview       Sales       Customers       Purchases       Suppliers         Print       Imagins       Show Margins       Portrait       Imagins       Portrait       Image Size         Print       Page Size       Page Layout | Inventory Production Label/Stickers Accounting Marketing Administrative Tasks Statutory Master                                                                                                    | Data General Settings General Master Data Organization 🔎 Tell me |
| 🖃 Dashboard 🗙 🖼 Print Label/Sticker For Items 🗙 📓 Item Label 🗙                                                                                                    |                                                                                                    | ×                                                                |
| Now we have a much better picture.<br>There is so much gap below the Unit Price.<br>We can adjust the gap by increasing the<br>margins and font sizes.<br>Also, the barcode is too wide.<br>Its width should be lesser.                          | AKSHAY GENERAL STORE<br>Fruit BunAKSHAY GENERAL STORE<br>Fruit BunAKSHAY GENERAL STORE<br>Fruit Bun $\overline{\zeta}10$ $\overline{\zeta}10$ | AP<br>AL STORE                                                   |
|                                                                                                    | AKSHAY GENERAL STORE<br>Fruit Bun       AKSHAY GENERAL STORE<br>Fruit Bun       AKSHAY GENERAL STORE<br>Fruit Bun         ₹10       ₹10         AKSHAY GENERAL STORE<br>Fruit Bun       ₹10         ₹10       ₹10         Fruit Bun       ₹10         RKSHAY GENERAL STORE<br>Fruit Bun       ₹10         Fruit Bun       ₹10         Fruit Bun       ₹10                                                                                                    |                                                                  |

Home

File

**Billing Register** 

Shashvat Gupta SG D

Administrative Tasks Statutory Master Data General Settings General Master Data Organization

 $\times$ 

📑 Dashboard 🗙 📑 Label/Sticker Format For Items 🗙

## LABEL/STICKER FORMATS FOR ITEMS

Sales Customers Purchases Suppliers Inventory Production Label/Stickers Accounting Marketing

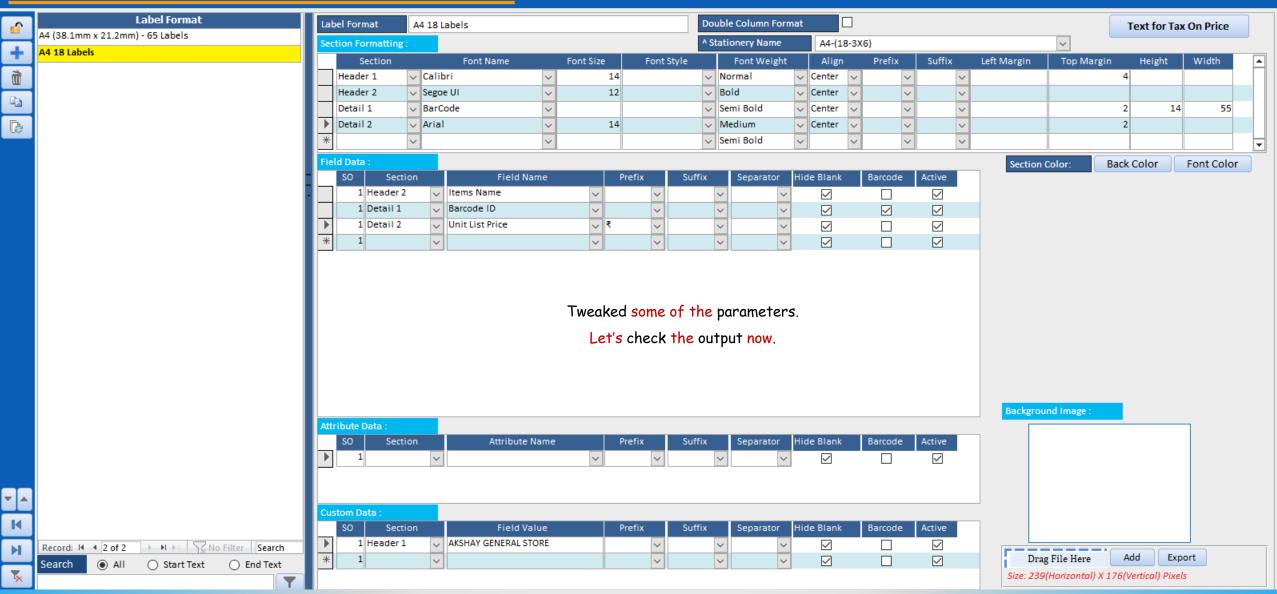

×

♀ Tell me

|                                                                                                    |                                     | Billing Register                   |                                  | ( ) ( ) ( ) ( ) ( ) ( ) ( ) ( ) ( ) ( ) | Shashvat Gupta SG -     | $\sim \sim \sim$ |
|----------------------------------------------------------------------------------------------------|-------------------------------------|------------------------------------|----------------------------------|-----------------------------------------|-------------------------|------------------|
| File       Print Preview       Sales       Customers       Purchases       Suppliers         Print       Size       Margins       Print Data Only       Portrait       Landscape       Columns         Print       Page Size       Page Layout       Print Label/Sticker For Items       X       Item Label       X | Inventory Production Label/Stickers | Accounting Marketing Administrativ | e Tasks Statutory Master Data    | General Settings General Ma             | aster Data Organization | > Tell me        |
| This is the output we achieved                                                                                                    | AKSHAY GENERAL STORE<br>Fruit Bun   | AKSHAY GENERAL STORE<br>Fruit Bun  | AKSHAY GENERAL STOR<br>Fruit Bun | E                                       |                         |                  |
| after tweaking the parameters.<br>Looks good!                                                                                                    | AKSHAY GENERAL STORE<br>Fruit Bun   | AKSHAY GENERAL STORE<br>Fruit Bun  | AKSHAY GENERAL STOR<br>Fruit Bun |                                         |                         |                  |
|                                                                                                    | AKSHAY GENERAL STORE<br>Fruit Bun   | AKSHAY GENERAL STORE<br>Fruit Bun  | AKSHAY GENERAL STOR<br>Fruit Bun | E                                       |                         |                  |
| Page: 14 4 1 De No Filter                                                                                                    | AKSHAY GENERAL STORE<br>Fruit Bun   | AKSHAY GENERAL STORE<br>Fruit Bun  | AKSHAY GENERAL STOR<br>Fruit Bun |                                         |                         | <b>▼</b>         |

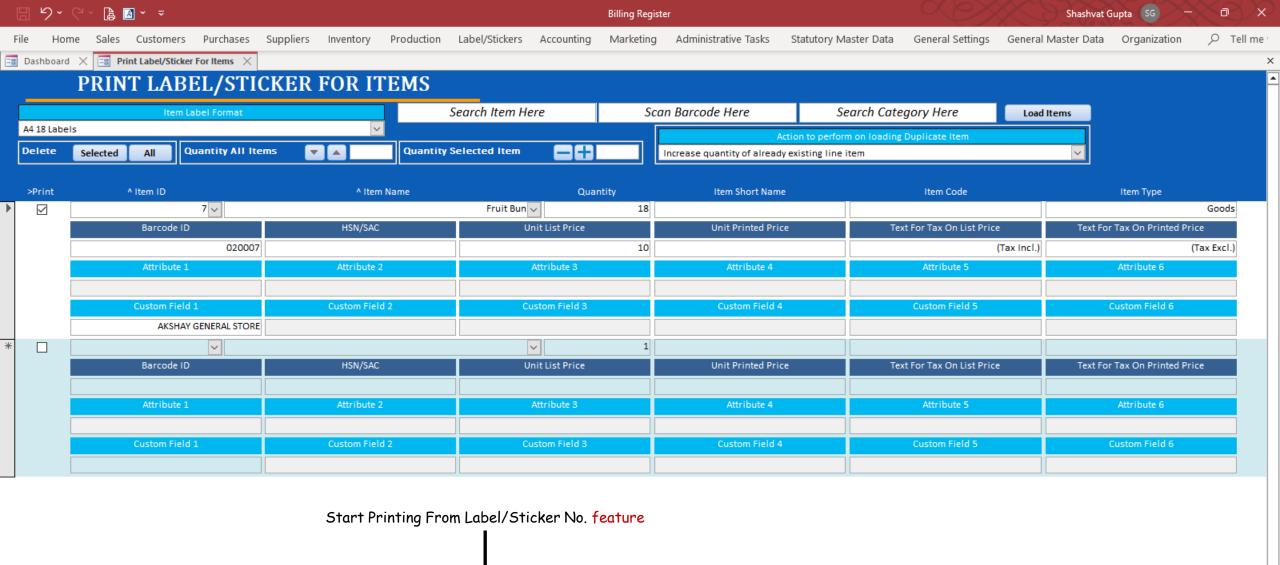

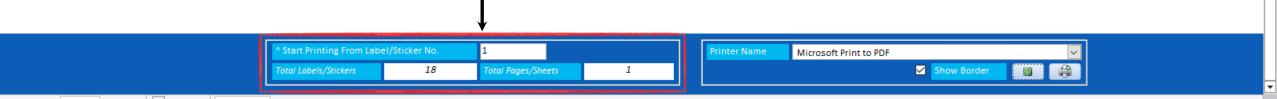

Let's say you had printed 5 stickers on a sticker sheet earlier.

But later, when you would want to print some labels, usually the printer would start printing from the top left (first) sticker.

This would not be suitable to use on the same sticker sheet you had earlier printed 5 stickers on.

In such cases, use the Start Printing from Label/Sticker No. feature and specify the sticker number from which the printer would start printing the second time.

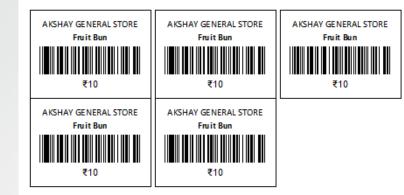

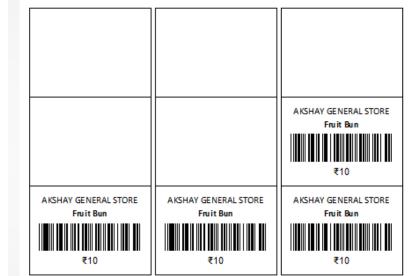

5 stickers printed the first time. 4 stickers printed the second time at appropriate sticker location, thereby saving stickers/sheets.

| 🗄 り・C ~ โa 🛯 · 📼                                |                                         |                           | Billing Regi | ster                        |                                                                                                    |                            | Shashvat Gupta 😽 🗕 🗇                |
|-------------------------------------------------|-----------------------------------------|---------------------------|--------------|-----------------------------|----------------------------------------------------------------------------------------------------|----------------------------|-------------------------------------|
| File Home Sales Customers Purchases             | Suppliers Inventory Production          | Label/Stickers Accounting | Marketing    | Administrative Tasks        | Statutory Master Data                                                                                                    | a General Settings Genera  | l Master Data Organization 🔎 Tell m |
| 🖼 Dashboard 🗙 🔄 Print Label/Sticker For Items 🗙 |                                         |                           |              |                             |                                                                                                    |                            |                                     |
| PRINT LABEL/STIC                                | CKER FOR ITEMS                          |                           |              |                             |                                                                                                    |                            |                                     |
| Item Label Format                               | S                                       | earch Item Here           | Sc           | can Barcode Here            | Search Ca                                                                                                    | itegory Here               | d Items                             |
| A4 18 Labels                                    |                                         |                           |              | A                           | Action to perform on loadi                                                                                                    | ng Duplicate Item          |                                     |
| Delete Selected All Quantity All Iter           | ms 🔽 🔺 📃 Quantity S                     | elected Item 📃 🖶          |              | Increase quantity of alread | y existing line item                                                                                                    |                            | $\checkmark$                        |
| >Print ^ Item ID                                | ^ Item Name                             | Quanti                    | ty           | Item Short Name             | -                                                                                                    | Item Code                  | Item Type                           |
| ▶ ☑7 ∨                                          |                                         | 🗕 Fruit Bun 🗸             | 3            |                             |                                                                                                    |                            | Goods                               |
| Barcode ID                                      | HSN/SAC                                 | Unit List Price           |              | Unit Printed Pric           | te in the second second second second second second second second second second second second second second se                                                                                                    | Text For Tax On List Price | Text For Tax On Printed Price       |
| 020007                                          |                                         |                           | 10           |                             |                                                                                                    | (Tax Incl.)                | (Tax Excl.)                         |
| Attribute 1                                     | Attribute 2                             | Attribute 3               |              | Attribute 4                 |                                                                                                    | Attribute 5                | Attribute 6                         |
| You also can add multiple iten                  | ns and                                  | Custom Field 3            |              | Custom Field 4              |                                                                                                    | Custom Field 5             | Custom Field 6                      |
| print their labels/stickers in a                | -                                       |                           |              | Custom Field 4              |                                                                                                    | custom Held 5              |                                     |
|                                                 |                                         | zza Base - Large 🗸        | 3            |                             |                                                                                                    | PB-L                       | Goods                               |
| Barcode ID                                      | HSN/SAC                                 | Unit List Price           |              | Unit Printed Pric           | e and a second second sec | Text For Tax On List Price | Text For Tax On Printed Price       |
| 020006                                          |                                         |                           | 50           |                             | 50                                                                                                    | (Tax Incl.)                | (Tax Incl.)                         |
| Attribute 1                                     | Attribute 2                             | Attribute 3               |              | Attribute 4                 |                                                                                                    | Attribute 5                | Attribute 6                         |
|                                                 |                                         |                           |              |                             |                                                                                                    |                            |                                     |
| Custom Field 1<br>AKSHAY GENERAL STORE          | Custom Field 2                          | Custom Field 3            |              | Custom Field 4              |                                                                                                    | Custom Field 5             | Custom Field 6                      |
| *                                               |                                         |                           | 1            |                             |                                                                                                    |                            |                                     |
| Barcode ID                                      | HSN/SAC                                 | Unit List Price           |              | Unit Printed Pric           | e e                                                                                                    | Text For Tax On List Price | Text For Tax On Printed Price       |
|                                                 |                                         |                           |              |                             |                                                                                                    |                            |                                     |
| Attribute 1                                     | Attribute 2                             | Attribute 3               |              | Attribute 4                 |                                                                                                    | Attribute 5                | Attribute 6                         |
|                                                 |                                         |                           |              |                             |                                                                                                    |                            |                                     |
| Custom Field 1                                  | Custom Field 2                          | Custom Field 3            |              | Custom Field 4              |                                                                                                    | Custom Field 5             | Custom Field 6                      |
|                                                 |                                         |                           |              |                             |                                                                                                    |                            |                                     |
|                                                 | ^ Start Printing From Label/Sticker No. | 1                         |              | Printer Name                | Microsoft Print to PDF                                                                                                    |                            |                                     |
|                                                 | Total Labels/Stickers 6                 | Total Pages/Sheets        | 1            |                             |                                                                                                    | Show Border                |                                     |
| Record: H 4 1 of 2  H H H Search                |                                         |                           |              |                             |                                                                                                    |                            |                                     |

|        | ?                                     |                                          |                           | Billing Register                          |                                     | Shashvat Gupta SG -                  | ×<br>×    |
|--------|---------------------------------------|------------------------------------------|---------------------------|-------------------------------------------|-------------------------------------|--------------------------------------|-----------|
| File   | Print Preview Sales Customers         | Purchases Suppliers Inventory            | Production Label/Stickers | Accounting Marketing Administrative Tasks | Statutory Master Data General Setti | ngs General Master Data Organization | ✓ Tell me |
| Print  |                                       | Portrait Landscape Columns Page<br>Setup |                           | Refresh PDF More Close Print              |                                     |                                      |           |
| Print  | Page Size                             | Page Layout                              | Zoom                      | Data Close Preview                        |                                     |                                      | ^         |
| 😑 Dash | board 🗙 🖃 Print Label/Sticker For Ite | ms 🗙 🔚 Item Label 🗙                      |                           |                                           |                                     |                                      | ×         |
|        |                                       |                                          |                           |                                           |                                     |                                      |           |

| AKSHAY GENERAL STORE | AKSHAY GENERAL STORE | AKSHAY GENERAL STORE |
|----------------------|----------------------|----------------------|
| Fruit Bun            | Fruit Bun            | Fruit Bun            |
| AKSHAY GENERAL STORE | AKSHAY GENERAL STORE | AKSHAY GENERAL STORE |
| Pizza Base - Large   | Pizza Base - Large   | Pizza Base - Large   |

You may proceed to print the stickers on sticker paper/label sheets once you are satisfied with the preview output.

> ▼ ►